# DIGITAL NOTES ON BIG DATA ANALYTICS

# B.TECH IV YEAR - I SEM (2020-21)

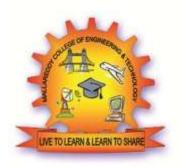

# **DEPARTMENT OF INFORMATION TECHNOLOGY**

## MALLA REDDY COLLEGE OF ENGINEERING & TECHNOLOGY (Autonomous Institution – UGC, Govt. of India)

(Affiliated to JNTUH, Hyderabad, Approved by AICTE - Accredited by NBA & NAAC – A Grade - ISO 9001:2015 Certified) Maisammaguda, Dhulapally (Post Via. Hakimpet), Secunderabad – 500100, Telangana State, INDIA.

**BIG DATA ANALYTICS** 

**DEPT. OF INFORMATION TECHNOLOGY** 

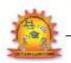

## MALLA REDDY COLLEGE OF ENGINEERING & TECHNOLOGY DEPARTMENT OF INFORMATION TECHNOLOGY

## IV Year B.Tech IT –I Sem

L T /P/D C 3 -/-/- 3

# (R17A0528) BIG DATA ANALYTICS

## **Objective:**

□ To study about design of Data and Management for Analysis

 $\Box$  To introduce about the workplace safety.

 $\hfill\square$  To introduce big data tools & Information Standard formats.

 $\hfill\square$  To study about Machine Learning Algorithms & Data Visualization.

## UNIT I

## INTRODUCTION TO BIG DATA AND ANALYTICS

Classification of Digital Data, Structured and Unstructured Data - Introduction to Big Data: Characteristics – Evolution – Definition - Challenges with Big Data - Other Characteristics of Data -Why Big Data - Traditional Business Intelligence versus Big Data - Data Warehouse and Hadoop Environment Big Data Analytics: Classification of Analytics – Challenges - Big Data Analytics important - Data Science - Data Scientist - Terminologies used in Big Data Environments - Basically Available Soft State Eventual Consistency - Top Analytics Tools

## UNIT II

INTRODUCTION TO TECHNOLOGY LANDSCAPE

NoSQL, Comparison of SQL and NoSQL, Hadoop -RDBMS Versus Hadoop - Distributed Computing Challenges – Hadoop Overview - Hadoop Distributed File System - Processing Data with Hadoop -Managing Resources and Applications with Hadoop YARN - Interacting with Hadoop Ecosystem **UNIT III** 

INTRODUCTION TO MONGODB AND MAPREDUCE PROGRAMMING

MongoDB: Why Mongo DB - Terms used in RDBMS and Mongo DB - Data Types - MongoDB Query Language

MapReduce: Mapper – Reducer – Combiner – Partitioner – Searching – Sorting – Compression **UNIT IV** 

## INTRODUCTION TO HIVE AND PIG

Hive: Introduction – Architecture - Data Types - File Formats - Hive Query Language Statements – Partitions – Bucketing – Views - Sub- Query – Joins – Aggregations - Group by and Having - RCFile Implementation - Hive User Defined Function - Serialization and Deserialization. Pig: Introduction -Anatomy – Features – Philosophy - Use Case for Pig - Pig Latin Overview - Pig Primitive Data Types -Running Pig - Execution Modes of Pig - HDFS Commands - Relational Operators - Eval Function -Complex Data Types - Piggy Bank - User-Defined Functions - Parameter Substitution - Diagnostic Operator - Word Count Example using Pig - Pig at Yahoo! - Pig Versus Hive **UNIT V** 

## INTRODUCTION TO DATA ANALYTICS WITH R

Machine Learning: Introduction, Supervised Learning, Unsupervised Learning, Machine Learning Algorithms: Regression Model, Clustering, Collaborative Filtering, Associate Rule Making, Decision Tree, Big Data Analytics with BigR.

## **Text Book:**

1. Seema Acharya, SubhashiniChellappan, "Big Data and Analytics", Wiley Publications, First Edition, 2015

## **Reference Book:**

1. Judith Huruwitz, Alan Nugent, Fern Halper, Marcia Kaufman, "Big data for dummies", John Wiley & Sons, Inc. (2013)

2. Tom White, "Hadoop The Definitive Guide", O'Reilly Publications, Fourth Edition, 2015

3. Dirk Deroos, Paul C.Zikopoulos, Roman B.Melnky, Bruce Brown, Rafael Coss, "Hadoop For Dummies", Wiley Publications, 2014

4. Robert D.Schneider, "Hadoop For Dummies", John Wiley & Sons, Inc. (2012)

5. Paul Zikopoulos, "Understanding Big Data: Analytics for Enterprise Class Hadoop and Streaming Data,

McGraw Hill, 2012 Chuck Lam, "Hadoop In Action", Dreamtech Publications, 2010

## **Outcomes:**

Upon completion of this course, student shall be able to

- 1. Design the Data for Data Analytics
- 2. Understand the work place Safety Features
- 3. Work on the tools like Hadoop, Scala
- 4. Obtain fair knowledge on Information standard formats
- 5. Understand the Machine learning algorithms and visualize the data

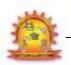

## MALLA REDDY COLLEGE OF ENGINEERING & TECHNOLOGY DEPARTMENT OF INFORMATION TECHNOLOGY INDEX

| S. No | Unit    | Торіс                                                                                                    | Pg.No. |
|-------|---------|----------------------------------------------------------------------------------------------------|--------|
| 1     | Ι       | INTRODUCTION TO BIG DATA AND ANALYTICS<br>Classification of Digital Data, Structured and Unstructured Data - Introduction<br>to Big Data              | 1      |
| 2     | Ι       | Why Big Data Traditional Business Intelligence versus Big Data - Data<br>Warehouse and Hadoop                                                         | 4      |
| 3     | Ι       | Environment Big Data Analytics: Classification of Analytics – Challenges - Big Data Analytics importance                                              | 5      |
| 4     | Ι       | Data Science - Data Scientist - Terminologies used in Big Data Environments                                                                           | 10     |
| 5     | Ι       | Basically, Available Soft State Eventual Consistency - Top Analytics Tools                                                                            | 12     |
| 7     | II      | INTRODUCTION TO TECHNOLOGY LANDSCAPE<br>NoSQL, Comparison of SQL and NoSQL, Hadoop -RDBMS Versus Hadoop<br>- Distributed Computing                    | 15     |
| 8     | II      | Challenges – Hadoop Overview - Hadoop Distributed File System - Processing<br>Data with Hadoop -                                                      | 20     |
| 9     | II      | Managing Resources and Applications with Hadoop YARN - Interacting with<br>Hadoop Ecosystem                                                           | 22     |
| .10   | III     | INTRODUCTION TO MONGODB AND MAPREDUCE PROGRAMMING<br>MongoDB: Why Mongo DB - Terms used in RDBMS and Mongo DB -Data<br>Types - MongoDB Query Language | 24     |
| .11   | III     | MapReduce: Mapper – Reducer – Combiner – Partitioner – Searching –<br>Sorting – Compression                                                           | 36     |
| 12    | IV      | INTRODUCTION TO HIVE AND PIG<br>Hive: Introduction – Architecture - Data Types - File Formats - Hive Query<br>Language Statements                     | 52     |
| 13    | IV      | Partitions – Bucketing – Views - Sub- Query – Joins – Aggregations - Group<br>by and Having - RCFile                                                  | 70     |
| 14    | IV<br>V | Implementation - Hive User Defined Function - Serialization and Deserialization. Pig: Introduction                                                    | 75     |
| 15    | IV      | Anatomy – Features – Philosophy - Use Case for Pig - Pig Latin Overview -<br>Pig Primitive Data Types                                                 | 76     |

BIG DATA ANALYTICS

DEPT. OF INFORMATION TECHNOLOGY

| S. No | Unit | Торіс                                                                                                    | Pg. No. |
|-------|------|----------------------------------------------------------------------------------------------------|---------|
| 16    | IV   | Running Pig - Execution Modes of Pig - HDFS Commands -Relational<br>Operators - Eval Function                                             | 79      |
| 17    | IV   | Complex Data Types - Piggy Bank - User-Defined Functions - Parameter<br>Substitution - Diagnostic                                         | 82      |
| 18    | IV   | Operator - Word Count Example using Pig - Pig at Yahoo! - Pig Versus Hive                                                                 | 93      |
|       | V    | INTRODUCTION TO DATA ANALYTICS WITH R<br>Machine Learning: Introduction, Supervised Learning, Unsupervised<br>Learning, Machine Learning  | 96      |
| 20    | v    | Algorithms: Regression Model, Clustering, Collaborative Filtering,<br>Associate Rule Making, Decision Tree, Big Data Analytics with BigR. | 97      |

BIG DATA ANALYTICS

DEPT. OF INFORMATION TECHNOLOGY

# UNIT – I

## What is Big Data?

According to Gartner, the definition of Big Data -

"Big data" is high-volume, velocity, and variety information assets that demand cost-effective, innovative forms of information processing for enhanced insight and decision making."

This definition clearly answers the "What is Big Data?" question – Big Data refers to complex and large data sets that have to be processed and analyzed to uncover valuable information that can benefit businesses and organizations.

However, there are certain basic tenets of Big Data that will make it even simpler to answer what is Big Data:

- It refers to a massive amount of data that keeps on growing exponentially with time.
- It is so voluminous that it cannot be processed or analyzed using conventional data processing techniques.
- It includes data mining, data storage, data analysis, data sharing, and data visualization.
- The term is an all-comprehensive one including data, data frameworks, along with the tools and techniques used to process and analyze the data.

## The History of Big Data

Although the concept of big data itself is relatively new, the origins of large data sets go back to the 1960s and '70s when the world of data was just getting started with the first data centers and the development of the relational database.

Around 2005, people began to realize just how much data users generated through Facebook, YouTube, and other online services. Hadoop (an open-source framework created specifically to store and analyze big data sets) was developed that same year. NoSQL also began to gain popularity during this time.

The development of open-source frameworks, such as Hadoop (and more recently, Spark) was essential for the growth of big data because they make big data easier to work with and cheaper to store. In the years since then, the volume of big data has skyrocketed. Users are still generating huge amounts of data—but it's not just humans who are doing it.

With the advent of the Internet of Things (IoT), more objects and devices are connected to the internet, gathering data on customer usage patterns and product performance. The emergence of machine learning has produced still more data.

While big data has come far, its usefulness is only just beginning. Cloud computing has expanded big data possibilities even further. The cloud offers truly elastic scalability, where developers can simply spin up ad hoc clusters to test a subset of data.

#### **Benefits of Big Data and Data Analytics**

- Big data makes it possible for you to gain more complete answers because you have more information.
- More complete answers mean more confidence in the data—which means a completely different approach to tackling problems.

## **Types of Big Data**

Now that we are on track with what is big data, let's have a look at the types of big data:

## a) Structured

Structured is one of the types of big data and By structured data, we mean data that can be processed, stored, and retrieved in a fixed format. It refers to highly organized information that can be readily and seamlessly stored and accessed from a database by simple search engine algorithms. For instance, the employee table in a company database will be structured as the employee details, their job positions, their salaries, etc., will be present in an organized manner.

## b) Unstructured

Unstructured data refers to the data that lacks any specific form or structure whatsoever. This makes it very difficult and time-consuming to process and analyze unstructured data. Email is an example of unstructured data. Structured and unstructured are two important types of big data.

## c) Semi-structured

Semi structured is the third type of big data. Semi-structured data pertains to the data containing both the formats mentioned above, that is, structured and unstructured data. To be precise, it refers to the data that although has not been classified under a particular repository (database), yet contains vital information or tags that segregate individual elements within the data. Thus we come to the end of types of data.

## **Characteristics of Big Data**

Back in 2001, Gartner analyst Doug Laney listed the **3 'V's of Big Data – Variety, Velocity, and Volume.** Let's discuss the characteristics of big data. These characteristics, isolated, are enough to know what big data is. Let's look at them in depth: **a) Variety** 

Variety of Big Data refers to structured, unstructured, and semi-structured data that is gathered from multiple sources. While in the past, data could only be collected from spreadsheets and databases, today data comes in an array of forms such as emails, PDFs, photos, videos, audios, SM posts, and so much more. Variety is one of the important characteristics of big data.

## b) Velocity

Velocity essentially refers to the speed at which data is being created in real-time. In a broader prospect, it comprises the rate of change, linking of incoming data sets at varying speeds, and activity bursts.

#### c) Volume

Volume is one of the characteristics of big data. We already know that Big Data indicates huge 'volumes' of data that is being generated on a daily basis from various sources like social media platforms, business processes, machines, networks, human interactions, etc. Such a large amount of data is stored in data warehouses. Thus comes to the end of characteristics of big data.

## Why is Big Data Important?

The importance of big data does not revolve around how much data a company has but how a company utilizes the collected data. Every company uses data in its own way; the more efficiently a company uses its data, the more potential it has to grow. The company can take data from any source and analyze it to find answers which will enable:

- 1. **Cost Savings**: Some tools of Big Data like Hadoop and Cloud-Based Analytics can bring cost advantages to business when large amounts of data are to be stored and these tools also help in identifying more efficient ways of doing business.
- 2. **Time Reductions: The** high speed of tools like Hadoop and in-memory analytics can easily identify new sources of data which helps businesses analyzing data immediately and make quick decisions based on the learning.
- 3. **Understand the market conditions**: By analyzing big data you can get a better understanding of current market conditions. For example, by analyzing customers' purchasing behaviors, a company can find out the products that are sold the most and produce products according to this trend. By this, it can get ahead of its competitors.
- 4. **Control online reputation:** Big data tools can do sentiment analysis. Therefore, you can get feedback about who is saying what about your company. If you want to monitor and improve the online presence of your business, then, big data tools can help in all this.

#### 5. Using Big Data Analytics to Boost Customer Acquisition and Retention

The customer is the most important asset any business depends on. There is no single business that can claim success without first having to establish a solid customer base. However, even with a customer base, a business cannot afford to disregard the high competition it faces. If a business is slow to learn what customers are looking for, then it is very easy to begin offering poor quality products. In the end, loss of clientele will result, and this creates an adverse overall effect on business success. The use of big data allows businesses to observe various customer related patterns and trends. Observing customer behavior is important to trigger loyalty.

6. Using Big Data Analytics to Solve Advertisers Problem and Offer Marketing Insights Big data analytics can help change all business operations. This includes the ability to match customer expectation, changing company's product line and of course ensuring that the marketing campaigns are powerful.

7. **Big Data Analytics As a Driver of Innovations and Product Development** Another huge advantage of big data is the ability to help companies innovate and redevelop their products.

#### **Business Intelligence vs Big Data**

Although Big Data and Business Intelligence are two technologies used to analyze data to help companies in the decision-making process, there are differences between both of them. They differ in the way they work as much as in the type of data they analyze.

Traditional BI methodology is based on the principle of grouping all business data into a central server. Typically, this data is analyzed in offline mode, after storing the information in an environment called Data Warehouse. The data is structured in a conventional relational database with an additional set of indexes and forms of access to the tables (multidimensional cubes).

A Big Data solution differs in many aspects to BI to use. These are the main differences between Big Data and Business Intelligence:

- 1. In a Big Data environment, information is stored on a distributed file system, rather than on a central server. It is a much safer and more flexible space.
- 2. Big Data solutions carry the processing functions to the data, rather than the data to the functions. As the analysis is centered on the information, it's easier to handle larger amounts of information in a more agile way.
- 3. Big Data can analyze data in different formats, both structured and unstructured. The volume of unstructured data (those not stored in a traditional database) is growing at levels much higher than the structured data. Nevertheless, its analysis carries different challenges. Big Data solutions solve them by allowing a global analysis of various sources of information.
- 4. Data processed by Big Data solutions can be historical or come from real-time sources. Thus, companies can make decisions that affect their business in an agile and efficient way.
- 5. Big Data technology uses parallel mass processing (MPP) concepts, which improves the speed of analysis. With MPP many instructions are executed simultaneously, and since the various jobs are divided into several parallel execution parts, at the end the overall results are reunited and presented. This allows you to analyze large volumes of information quickly.

#### Big Data vs Data Warehouse

Big Data has become the reality of doing business for organizations today. There is a boom in the amount of structured as well as raw data that floods every organization daily. If this data is managed well, it can lead to powerful insights and quality decision making.

Big data analytics is the process of examining large data sets containing a variety of data types to discover some knowledge in databases, to identify interesting patterns and establish relationships to solve problems, market trends, customer preferences, and other useful information. Companies and businesses that implement Big Data Analytics often reap several business benefits. Companies implement Big Data Analytics because they want to make more informed business decisions.

A data warehouse (DW) is a collection of corporate information and data derived from operational systems and external data sources. A data warehouse is designed to support business decisions by allowing data consolidation, analysis and reporting at different aggregate levels. Data is populated into the Data Warehouse through the processes of extraction, transformation and loading (ETL tools). Data analysis tools, such as business intelligence software, access the data within the warehouse.

#### Hadoop Environment Big Data Analytics

Hadoop is changing the perception of handling Big Data especially the unstructured data. Let's know how Apache Hadoop software library, which is a framework, plays a vital role in handling Big Data. Apache Hadoop enables surplus data to be streamlined for any distributed processing system across clusters of computers using simple programming models. It truly is made to scale up from single servers to a large number of machines, each and every offering local computation, and storage space. Instead of depending on hardware to provide high-availability, the library itself is built to detect and handle breakdowns at the application layer, so providing an extremely available service along with a cluster of computers, as both versions might be vulnerable to failures.

#### Hadoop Community Package Consists of

- File system and OS level abstractions
- A MapReduce engine (either MapReduce or YARN)
- The Hadoop Distributed File System (HDFS)
- Java ARchive (JAR) files
- Scripts needed to start Hadoop
- Source code, documentation and a contribution section

#### Activities performed on Big Data

**BIG DATA ANALYTICS** 

- **Store** Big data need to be collected in a seamless repository, and it is not necessary to store in a single physical database.
- **Process** The process becomes more tedious than traditional one in terms of cleansing, enriching, calculating, transforming, and running algorithms.
- Access There is no business sense of it at all when the data cannot be searched, retrieved easily, and can be virtually showcased along the business lines.

## **Classification of analytics**

#### **Descriptive analytics**

Descriptive analytics is a statistical method that is used to search and summarize historical data in order to identify patterns or meaning.

**Data aggregation** and **data mining** are two techniques used in descriptive analytics to discover historical data. Data is first gathered and sorted by data aggregation in order to make the datasets more manageable by analysts.

Data mining describes the next step of the analysis and involves a search of the data to identify patterns and meaning. Identified patterns are analyzed to discover the specific ways that learners interacted with the learning content and within the learning environment.

## Advantages:

- Quickly and easily report on the Return on Investment (ROI) by showing how performance achieved business or target goals.
- Identify gaps and performance issues early before they become problems.
- Identify specific learners who require additional support, regardless of how many students or employees there are.
- Identify successful learners in order to offer positive feedback or additional resources.
- Analyze the value and impact of course design and learning resources.

## **Predictive analytics**

Predictive Analytics is a statistical method that utilizes algorithms and machine learning to identify trends in data and predict future behaviors

The software for predictive analytics has moved beyond the realm of statisticians and is becoming more affordable and accessible for different markets and industries, including the field of learning & development.

For online learning specifically, predictive analytics is often found incorporated in the Learning Management System (LMS), but can also be purchased separately as specialized software.

For the learner, predictive forecasting could be as simple as a dashboard located on the main screen after logging in to access a course. Analyzing data from past and current progress, visual indicators in the dashboard could be provided to signal whether the employee was on track with training requirements.

## Advantages:

- **Personalize the training needs** of employees by identifying their gaps, strengths, and weaknesses; specific learning resources and training can be offered to support individual needs.
- **Retain Talent** by tracking and understanding employee career progression and forecasting what skills and learning resources would best benefit their career paths. Knowing what skills employees need also benefits the design of future training.
- **Support employees** who may be falling behind or not reaching their potential by offering intervention support before their performance puts them at risk.
- **Simplified reporting** and visuals that keep everyone updated when predictive forecasting is required.

## **Prescriptive analytics**

Prescriptive analytics is a statistical method used to generate recommendations and make decisions based on the computational findings of algorithmic models.

Generating automated decisions or recommendations requires specific and unique algorithmic models and clear direction from those utilizing the analytical technique. A recommendation cannot be generated without knowing what to look for or what problem is desired to be solved. In this way, prescriptive analytics begins with a problem.

## Example

A Training Manager uses predictive analysis to discover that most learners without a particular skill will not complete the newly launched course. What could be done? Now prescriptive analytics can be of assistance on the matter and help determine options for action. Perhaps an algorithm can detect the learners who require that new course, but lack that particular skill, and send an automated recommendation that they take an additional training resource to acquire the missing skill.

The accuracy of a generated decision or recommendation, however, is only as good as the quality of data and the algorithmic models developed. What may work for one company's training needs may not make sense when put into practice in another company's training department. Models are generally recommended to be tailored for each unique situation and need.

## **Descriptive vs Predictive vs Prescriptive Analytics**

Descriptive Analytics is focused solely on historical data.

You can think of Predictive Analytics as then using this historical data to develop statistical models that will then forecast about future possibilities.

Prescriptive Analytics takes Predictive Analytics a step further and takes the possible forecasted outcomes and predicts consequences for these outcomes.

## What Big Data Analytics Challenges

## 1. Need For Synchronization Across Disparate Data Sources

As data sets are becoming bigger and more diverse, there is a big challenge to incorporate them into an analytical platform. If this is overlooked, it will create gaps and lead to wrong messages and insights.

## 2. Acute Shortage Of Professionals Who Understand Big Data Analysis

The analysis of data is important to make this voluminous amount of data being produced in every minute, useful. With the exponential rise of data, a huge demand for big data scientists and Big Data analysts has been created in the market. It is important for business organizations to hire a data scientist having skills that are varied as the job of a data scientist is multidisciplinary. Another major challenge faced by businesses is the shortage of professionals who understand Big Data analysis. There is a sharp shortage of data scientists in comparison to the massive amount of data being produced.

## 3. Getting Meaningful Insights Through The Use Of Big Data Analytics

It is imperative for business organizations to gain important insights from Big Data analytics, and also it is important that only the relevant department has access to this information. A big challenge faced by the companies in the Big Data analytics is mending this wide gap in an effective manner.

#### 4. Getting Voluminous Data Into The Big Data Platform

It is hardly surprising that data is growing with every passing day. This simply indicates that business organizations need to handle a large amount of data on daily basis. The amount and variety of data available these days can overwhelm any data engineer and that is why it is considered vital to make data accessibility easy and convenient for brand owners and managers.

#### 5. Uncertainty Of Data Management Landscape

With the rise of Big Data, new technologies and companies are being developed every day. However, a big challenge faced by the companies in the Big Data analytics is to find out which technology will be best suited to them without the introduction of new problems and potential risks.

#### 6. Data Storage And Quality

Business organizations are growing at a rapid pace. With the tremendous growth of the companies and large business organizations, increases the amount of data produced. The storage of this massive amount of data is becoming a real challenge for everyone. Popular data storage options like data lakes/ warehouses are commonly used to gather and store large quantities of unstructured and structured data in its native format. The real problem arises when a data lakes/ warehouse try to combine unstructured and inconsistent data from diverse sources, it encounters errors. Missing data, inconsistent data, logic conflicts, and duplicates data all result in data quality challenges.

## 7. Security And Privacy Of Data

Once business enterprises discover how to use Big Data, it brings them a wide range of possibilities and opportunities. However, it also involves the potential risks associated with big data when it comes to the privacy and the security of the data. The Big Data tools used for analysis and storage utilizes the data disparate sources. This eventually leads to a high risk of exposure of the data, making it vulnerable. Thus, the rise of voluminous amount of data increases privacy and security concerns.

#### **Terminologies Used In Big Data Environments**

#### • As-a-service infrastructure

Data-as-a-service, software-as-a-service, platform-as-a-service – all refer to the idea that rather than selling data, licences to use data, or platforms for running Big Data technology, it can be provided "as a service", rather than as a product. This reduces the upfront capital investment

necessary for customers to begin putting their data, or platforms, to work for them, as the provider bears all of the costs of setting up and hosting the infrastructure. As a customer, as-a-service infrastructure can greatly reduce the initial cost and setup time of getting Big Data initiatives up and running.

## • Data science

Data science is the professional field that deals with turning data into value such as new insights or predictive models. It brings together expertise from fields including statistics, mathematics, computer science, communication as well as domain expertise such as business knowledge. Data scientist has recently been voted the No 1 job in the U.S., based on current demand and salary and career opportunities.

## • Data mining

Data mining is the process of discovering insights from data. In terms of Big Data, because it is so large, this is generally done by computational methods in an automated way using methods such as decision trees, clustering analysis and, most recently, machine learning. This can be thought of as using the brute mathematical power of computers to spot patterns in data which would not be visible to the human eye due to the complexity of the dataset.

## Hadoop

Hadoop is a framework for Big Data computing which has been released into the public domain as open source software, and so can freely be used by anyone. It consists of a number of modules all tailored for a different vital step of the Big Data process – from file storage (Hadoop File System – HDFS) to database (HBase) to carrying out data operations (Hadoop MapReduce – see below). It has become so popular due to its power and flexibility that it has developed its own industry of retailers (selling tailored versions), support service providers and consultants.

## • Predictive modelling

At its simplest, this is predicting what will happen next based on data about what has happened previously. In the Big Data age, because there is more data around than ever before, predictions are becoming more and more accurate. Predictive modelling is a core component of most Big Data initiatives, which are formulated to help us choose the course of action which will lead to the most desirable outcome. The speed of modern computers and the volume of data available means that predictions can be made based on a huge number of variables, allowing an ever-increasing number of variables to be assessed for the probability that it will lead to success.

## • MapReduce

MapReduce is a computing procedure for working with large datasets, which was devised due to difficulty of reading and analysing really Big Data using conventional computing methodologies. As its name suggest, it consists of two procedures – mapping (sorting information into the format needed for analysis – i.e. sorting a list of people according to their age) and reducing (performing an operation, such checking the age of everyone in the dataset to see who is over 21).

## • NoSQL

NoSQL refers to a database format designed to hold more than data which is simply arranged into tables, rows, and columns, as is the case in a conventional relational database. This database format has proven very popular in Big Data applications because Big Data is often messy, unstructured and does not easily fit into traditional database frameworks.

## • Python

Python is a programming language which has become very popular in the Big Data space due to its ability to work very well with large, unstructured datasets (see Part II for the difference between structured and unstructured data). It is considered to be easier to learn for a data science beginner than other languages such as R (see also Part II) and more flexible.

## • R Programming

R is another programming language commonly used in Big Data, and can be thought of as more specialised than Python, being geared towards statistics. Its strength lies in its powerful handling of structured data. Like Python, it has an active community of users who are constantly expanding and adding to its capabilities by creating new libraries and extensions.

## • Recommendation engine

A recommendation engine is basically an algorithm, or collection of algorithms, designed to match an entity (for example, a customer) with something they are looking for. Recommendation engines used by the likes of Netflix or Amazon heavily rely on Big Data technology to gain an overview of their customers and, using predictive modelling, match them with products to buy or content to consume. The economic incentives offered by recommendation engines has been a driving force behind a lot of commercial Big Data initiatives and developments over the last decade.

## • Real-time

Real-time means "as it happens" and in Big Data refers to a system or process which is able to give data-driven insights based on what is happening at the present moment. Recent years have seen a large push for the development of systems capable of processing and offering insights in real-time (or near-real-time), and advances in computing power as well as development of techniques such as machine learning have made it a reality in many applications today.

## • Reporting

The crucial "last step" of many Big Data initiative involves getting the right information to the people who need it to make decisions, at the right time. When this step is automated, analytics is applied to the insights themselves to ensure that they are communicated in a way that they will be understood and easy to act on. This will usually involve creating multiple reports based on the same data or insights but each intended for a different audience (for example, in-depth technical analysis for engineers, and an overview of the impact on the bottom line for c-level executives).

• Spark

Spark is another open source framework like Hadoop but more recently developed and more suited to handling cutting-edge Big Data tasks involving real time analytics and machine learning. Unlike Hadoop it does not include its own filesystem, though it is designed to work with Hadoop's HDFS or a number of other options. However, for certain data related processes it is able to calculate at over 100 times the speed of Hadoop, thanks to its in-memory processing capability. This means it is becoming an increasingly popular choice for projects involving deep learning, neural networks and other compute-intensive tasks.

#### Structured Data

Structured data is simply data that can be arranged neatly into charts and tables consisting of rows, columns or multi-dimensioned matrixes. This is traditionally the way that computers have stored data, and information in this format can easily and simply be processed and mined for insights. Data gathered from machines is often a good example of structured data, where various data points – speed, temperature, rate of failure, RPM etc. – can be neatly recorded and tabulated for analysis.

#### Unstructured Data

Unstructured data is any data which cannot easily be put into conventional charts and tables. This can include video data, pictures, recorded sounds, text written in human languages and a great deal more. This data has traditionally been far harder to draw insight from using computers which were generally designed to read and analyze structured information. However, since it has become apparent that a huge amount of value can be locked away in this unstructured data, great efforts have been made to create applications which are capable of understanding unstructured data – for example visual recognition and natural language processing.

#### • Visualization

Humans find it very hard to understand and draw insights from large amounts of text or numerical data – we can do it, but it takes time, and our concentration and attention is limited. For this reason effort has been made to develop computer applications capable of rendering information in a visual form – charts and graphics which highlight the most important insights which have resulted from our Big Data projects. A subfield of reporting (see above), visualizing is now often an automated process, with visualizations customized by algorithm to be understandable to the people who need to act or take decisions based on them.

## Basic availability, Soft state and Eventual consistency

**Basic availability** implies continuous system availability despite network failures **and** tolerance to temporary in**consistency**.

Soft state refers to state change without input which is required for eventual consistency.

**Eventual consistency** means that if no further updates are made to a given updated data**base** item for long enough period of time, all users will see the same value for the updated item.

## **Top Analytics Tools**

\* **R** is a language for statistical computing and graphics. It also used for big data analysis. It provides a wide variety of statistical tests.

## Features:

- Effective data handling and storage facility,
- It provides a suite of operators for calculations on arrays, in particular, matrices,
- It provides coherent, integrated collection of big data tools for data analysis
- It provides graphical facilities for data analysis which display either on-screen or on hardcopy

\* **Apache Spark** is a powerful open source big data analytics tool. It offers over 80 high-level operators that make it easy to build parallel apps. It is used at a wide range of organizations to process large datasets.

## Features:

- It helps to run an application in Hadoop cluster, up to 100 times faster in memory, and ten times faster on disk
- It offers lighting Fast Processing
- Support for Sophisticated Analytics
- Ability to Integrate with Hadoop and Existing Hadoop Data

\* Plotly is an analytics tool that lets users create charts and dashboards to share online.

## Features:

- Easily turn any data into eye-catching and informative graphics
- It provides audited industries with fine-grained information on data provenance
- Plotly offers unlimited public file hosting through its free community plan

\* **Lumify** is a big data fusion, analysis, and visualization platform. It helps users to discover connections and explore relationships in their data via a suite of analytic options.

## Features:

• It provides both 2D and 3D graph visualizations with a variety of automatic layouts

- It provides a variety of options for analyzing the links between entities on the graph
- It comes with specific ingest processing and interface elements for textual content, images, and videos
- It spaces feature allows you to organize work into a set of projects, or workspaces
- It is built on proven, scalable big data technologies

**\* IBM SPSS Modeler** is a predictive big data analytics platform. It offers predictive models and delivers to individuals, groups, systems and the enterprise. It has a range of advanced algorithms and analysis techniques.

## Features:

- Discover insights and solve problems faster by analyzing structured and unstructured data
- Use an intuitive interface for everyone to learn
- You can select from on-premises, cloud and hybrid deployment options
- Quickly choose the best performing algorithm based on model performance

\* **MongoDB** is a NoSQL, document-oriented database written in C, C++, and JavaScript. It is free to use and is an open source tool that supports multiple operating systems including Windows Vista ( and later versions), OS X (10.7 and later versions), Linux, Solaris, and FreeBSD.

Its main features include Aggregation, Adhoc-queries, Uses BSON format, Sharding, Indexing, Replication, Server-side execution of javascript, Schemaless, Capped collection, MongoDB management service (MMS), load balancing and file storage.

## Features:

- Easy to learn.
- Provides support for multiple technologies and platforms.
- No hiccups in installation and maintenance.
- Reliable and low cost.

# UNIT II

## NoSQL

NoSQL is a non-relational DMS, that does not require a fixed schema, avoids joins, and is easy to scale. NoSQL database is used for distributed data stores with humongous data storage needs. NoSQL is used for Big data and real-time web apps. For example companies like Twitter, Facebook, Google that collect terabytes of user data every single day.

## SQL

Structured Query language (SQL) **pronounced as "S-Q-L" or sometimes as "See-Quel**" is the standard language for dealing with Relational Databases. A relational database defines relationships in the form of tables.

SQL programming can be effectively used to insert, search, update, delete database records.

## **Comparison of SQL and NoSQL**

| Parameter        | SQL                                  | NOSQL                                               |
|------------------|--------------------------------------|-----------------------------------------------------|
| Definition       | SQL databases are primarily called   | NoSQL databases are primarily called as Non-        |
|                  | <b>RDBMS</b> or Relational Databases | relational or distributed database                  |
| Design for       | Traditional RDBMS uses SQL           | NoSQL database system consists of various           |
|                  | syntax and queries to analyze and    | kind of database technologies. These databases      |
|                  | get the data for further insights.   | were developed in response to the demands           |
|                  | They are used for OLAP systems.      | presented for the development of the modern         |
|                  |                                      | application.                                        |
| Query            | Structured query language (SQL)      | No declarative query language                       |
| Language         |                                      |                                                     |
| Туре             | SQL databases are table based        | NoSQL databases can be document based, key-         |
|                  | databases                            | value pairs, graph databases                        |
| Schema           | SQL databases have a predefined      | NoSQL databases use dynamic schema for              |
|                  | schema                               | unstructured data.                                  |
| Ability to scale | SQL databases are vertically         | NoSQL databases are horizontally scalable           |
|                  | scalable                             |                                                     |
| Examples         | Oracle, Postgres, and MS-SQL.        | MongoDB, Redis, , Neo4j, Cassandra, Hbase.          |
| Best suited for  | An ideal choice for the complex      | It is not good fit complex queries.                 |
|                  | query intensive environment.         |                                                     |
| Hierarchical     | SQL databases are not suitable for   | More suitable for the hierarchical data store as it |
| data storage     | hierarchical data storage.           | supports key-value pair method.                     |
| Variations       | One type with minor variations.      | Many different types which include key-value        |
|                  |                                      | stores, document databases, and graph               |
|                  |                                      | databases.                                          |

| Development    | It was developed in the 1970s to     | Developed in the late 2000s to overcome issues |
|----------------|--------------------------------------|------------------------------------------------|
| Year           | deal with issues with flat file      | and limitations of SQL databases.              |
|                | storage                              |                                                |
| Open-source    | A mix of open-source like Postgres   | Open-source                                    |
|                | & MySQL, and commercial like         |                                                |
|                | Oracle Database.                     |                                                |
| Consistency    | It should be configured for strong   | It depends on DBMS as some offers strong       |
|                | consistency.                         | consistency like MongoDB, whereas others       |
|                |                                      | offer only offers eventual consistency, like   |
|                |                                      | Cassandra.                                     |
| Best Used for  | RDBMS database is the right          | NoSQL is a best used for solving data          |
|                | option for solving ACID problems.    | availability problems                          |
| Importance     | It should be used when data validity | Use when it's more important to have fast data |
|                | is super important                   | than correct data                              |
| Best option    | When you need to support dynamic     | Use when you need to scale based on changing   |
|                | queries                              | requirements                                   |
| Hardware       | Specialized DB hardware (Oracle      | Commodity hardware                             |
|                | Exadata, etc.)                       |                                                |
| Network        | Highly available network             | Commodity network (Ethernet, etc.)             |
|                | (Infiniband, Fabric Path, etc.)      |                                                |
| Storage Type   | Highly Available Storage (SAN,       | Commodity drives storage (standard HDDs,       |
|                | RAID, etc.)                          | JBOD)                                          |
| Best features  | Cross-platform support, Secure and   | Easy to use, High performance, and Flexible    |
|                | free                                 | tool.                                          |
| Тор            | Hootsuite, CircleCI, Gauges          | Airbnb, Uber, Kickstarter                      |
| Companies      |                                      |                                                |
| Using          |                                      |                                                |
| Average salary | The average salary for any           | The average salary for "NoSQL developer"       |
|                | professional SQL Developer is        | ranges from approximately \$72,174 per year    |
|                | \$84,328 per year in the U.S.A.      |                                                |
| ACID vs.       | ACID( Atomicity, Consistency,        | Base ( Basically Available, Soft state,        |
| BASE Model     | Isolation, and Durability) is a      | Eventually Consistent) is a model of many      |
|                | standard for RDBMS                   | NoSQL systems                                  |

## **RDBMS Versus Hadoop**

| Criteria    | Hadoop                                                       | RDBMS                              |
|-------------|--------------------------------------------------------------|------------------------------------|
| Schema      | Based on 'Schema on Read'.                                   | Based on 'Schema on Write'.        |
| Data Type   | Structured, Semi-Structured and Unstructured data.           | Structured Data.                   |
| Speed       | Writes are Fast.                                             | Reads are Fast.                    |
| Cost        | Open source framework, free of cost.                         | Licensed software, Paid.           |
| Application | Data discovery, Storage and processing of Unstructured data. | OLTP and complex ACID transaction. |

## **Distributed Computing Challenges**

Designing a distributed system does not come as easy and straight forward. A number of challenges need to be overcome in order to get the ideal system. The major challenges in distributed systems are listed below:

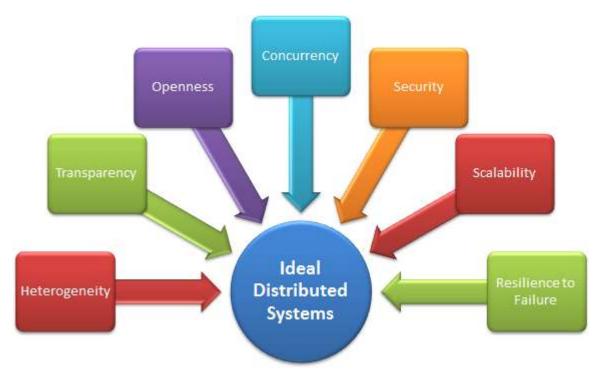

## 1. Heterogeneity:

The Internet enables users to access services and run applications over a heterogeneous collection of computers and networks. Heterogeneity (that is, variety and difference) applies to all of the following:

- Hardware devices: computers, tablets, mobile phones, embedded devices, etc.
- Operating System: Ms Windows, Linux, Mac, Unix, etc.
- Network: Local network, the Internet, wireless network, satellite links, etc.
- Programming languages: Java, C/C++, Python, PHP, etc.
- Different roles of software developers, designers, system managers

Different programming languages use different representations for characters and data structures such as arrays and records. These differences must be addressed if programs written in different languages are to be able to communicate with one another. Programs written by different developers cannot communicate with one another unless they use common standards, for example, for network communication and the representation of primitive data items and data structures in messages. For this to happen, standards need to be agreed and adopted \_ as have the Internet protocols. Middleware: The term middleware applies to a software layer that provides a programming abstraction as well as masking the heterogeneity of the underlying networks, hardware, operating systems and programming languages. Most middleware is implemented over the Internet protocols, which themselves mask the differences of the underlying networks, but all middleware deals with the differences in operating systems hardware and

**Heterogeneity and mobile code**: The term mobile code is used to refer to program code that can be transferred from one computer to another and run at the destination – Java applets are an example. Code suitable for running on one computer is not necessarily suitable for running on another because executable programs are normally specific both to the instruction set and to the host operating system.

## 2. Transparency:

Transparency is defined as the concealment from the user and the application programmer of the separation of components in a distributed system, so that the system is perceived as a whole rather than as a collection of independent components. In other words, distributed systems designers must hide the complexity of the systems as much as they can. Some terms of transparency in distributed systems are:

Access Hide differences in data representation and how a resource is accessed Location Hide where is located a resource Migration Hide that resource may move to another location а Relocation Hide that a resource may be moved to another location while in use several Replication Hide that a resource may be copied in places Concurrency Hide that a resource may be shared by several competitive users Failure Hide the failure and of recovery а resource Persistence Hide whether a (software) resource is in memory or a disk

3. Openness

The openness of a computer system is the characteristic that determines whether the system can be extended and re-implemented in various ways. The openness of distributed systems is determined primarily by the degree to which new resource-sharing services can be added and be made available for use by a variety of client programs. If the well-defined interfaces for a system are published, it is easier for developers to add new features or replace sub-systems in the future. Example: Twitter and Facebook have API that allows developers to develop their own software interactively.

## 4. Concurrency

Both services and applications provide resources that can be shared by clients in a distributed system. There is therefore a possibility that several clients will attempt to access a shared resource at the same time. For example, a data structure that records bids for an auction may be accessed very frequently when it gets close to the deadline time. For an object to be safe in a concurrent environment, its operations must be synchronized in such a way that its data remains consistent. This can be achieved by standard techniques such as semaphores, which are used in most operating systems.

## 5. Security

Many of the information resources that are made available and maintained in distributed systems have a high intrinsic value to their users. Their security is therefore of considerable importance. Security for information resources has three components: confidentiality (protection against disclosure to unauthorized individuals) *integrity* (protection against alteration corruption), or availability for the authorized (protection against interference with the means to access the resources).

## 6. Scalability

Distributed systems must be scalable as the number of user increases. The scalability is defined by B. Clifford Neuman as

A system is said to be scalable if it can handle the addition of users and resources without suffering a noticeable loss of performance or increase in administrative complexity

Scalability has 3 dimensions:

- o Size
  - o Number of users and resources to be processed. Problem associated is overloading
- Geography
  - Distance between users and resources. Problem associated is communication reliability
- $\circ$  Administration
  - As the size of distributed systems increases, many of the system needs to be controlled. Problem associated is administrative mess

## 7. Failure Handling

Computer systems sometimes fail. When faults occur in hardware or software, programs may produce incorrect results or may stop before they have completed the intended computation. The handling of failures is particularly difficult.

#### **Hadoop Overview**

Hadoop is an Apache open source framework written in java that allows distributed processing of large datasets across clusters of computers using simple programming models. The Hadoop framework application works in an environment that provides distributed *storage* and *computation* across clusters of computers. Hadoop is designed to scale up from single server to thousands of machines, each offering local computation and storage.

#### **Hadoop Architecture**

At its core, Hadoop has two major layers namely -

- Processing/Computation layer (MapReduce), and
- Storage layer (Hadoop Distributed File System).

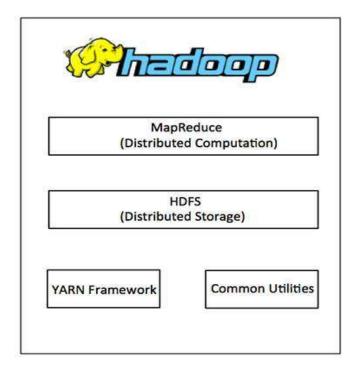

#### MapReduce

MapReduce is a parallel programming model for writing distributed applications devised at Google for efficient processing of large amounts of data (multi-terabyte data-sets), on large clusters (thousands of nodes) of commodity hardware in a reliable, fault-tolerant manner. The MapReduce program runs on Hadoop which is an Apache open-source framework.

#### Hadoop Distributed File System

The Hadoop Distributed File System (HDFS) is based on the Google File System (GFS) and provides a distributed file system that is designed to run on commodity hardware. It has many

similarities with existing distributed file systems. However, the differences from other distributed file systems are significant. It is highly fault-tolerant and is designed to be deployed on low-cost hardware. It provides high throughput access to application data and is suitable for applications having large datasets.

Apart from the above-mentioned two core components, Hadoop framework also includes the following two modules –

- Hadoop Common These are Java libraries and utilities required by other Hadoop modules.
- **Hadoop YARN** This is a framework for job scheduling and cluster resource management.

## How Does Hadoop Work?

It is quite expensive to build bigger servers with heavy configurations that handle large scale processing, but as an alternative, you can tie together many commodity computers with single-CPU, as a single functional distributed system and practically, the clustered machines can read the dataset in parallel and provide a much higher throughput. Moreover, it is cheaper than one high-end server. So this is the first motivational factor behind using Hadoop that it runs across clustered and low-cost machines.

Hadoop runs code across a cluster of computers. This process includes the following core tasks that Hadoop performs –

- Data is initially divided into directories and files. Files are divided into uniform sized blocks of 128M and 64M (preferably 128M).
- These files are then distributed across various cluster nodes for further processing.
- HDFS, being on top of the local file system, supervises the processing.
- Blocks are replicated for handling hardware failure.
- Checking that the code was executed successfully.
- Performing the sort that takes place between the map and reduce stages.
- Sending the sorted data to a certain computer.
- Writing the debugging logs for each job.

## **Advantages of Hadoop**

• Hadoop framework allows the user to quickly write and test distributed systems. It is efficient, and it automatic distributes the data and work across the machines and in turn, utilizes the underlying parallelism of the CPU cores.

- Hadoop does not rely on hardware to provide fault-tolerance and high availability (FTHA), rather Hadoop library itself has been designed to detect and handle failures at the application layer.
- Servers can be added or removed from the cluster dynamically and Hadoop continues to operate without interruption.
- Another big advantage of Hadoop is that apart from being open source, it is compatible on all the platforms since it is Java based.

## Processing Data with Hadoop - Managing Resources and Applications with Hadoop YARN

**Yarn** divides the task on resource management and job scheduling/monitoring into separate daemons. There is one ResourceManager and per-application ApplicationMaster. An application can be either a job or a DAG of jobs.

The ResourceManger have two components – Scheduler and AppicationManager.

The **scheduler** is a pure scheduler i.e. it does not track the status of running application. It only allocates resources to various competing applications. Also, it does not restart the job after failure due to hardware or application failure. The scheduler allocates the resources based on an abstract notion of a container. A container is nothing but a fraction of resources like CPU, memory, disk, network etc.

Following are the tasks of ApplicationManager:-

- Accepts submission of jobs by client.
- Negotaites first container for specific ApplicationMaster.
- Restarts the container after application failure.

Below are the responsibilities of ApplicationMaster

- Negotiates containers from Scheduler
- Tracking container status and monitoring its progress.

Yarn supports the concept of Resource Reservation via Reservation System. In this, a user can fix a number of resources for execution of a particular job over time and temporal constraints. The Reservation System makes sure that the resources are available to the job until its completion. It also performs admission control for reservation.

Yarn can scale beyond a few thousand nodes via Yarn Federation. YARN Federation allows to wire multiple sub-cluster into the single massive cluster. We can use many independent clusters together for a single large job. It can be used to achieve a large scale system.

Let us summarize how Hadoop works step by step:

- Input data is broken into blocks of size 128 Mb and then blocks are moved to different nodes.
- Once all the blocks of the data are stored on data-nodes, the user can process the data.
- Resource Manager then schedules the program (submitted by the user) on individual nodes.
- Once all the nodes process the data, the output is written back to HDFS.

## Interacting with Hadoop Ecosystem

Hadoop Ecosystem Hadoop has an ecosystem that has evolved from its three core components processing, resource management, and storage. In this topic, you will learn the components of the Hadoop ecosystem and how they perform their roles during Big Data processing. The Hadoop ecosystem is continuously growing to meet the needs of Big Data. It comprises the following twelve components:

- HDFS(Hadoop Distributed file system)
- HBase
- Sqoop
- Flume
- Spark
- Hadoop MapReduce
- Pig
- Impala
- Hive
- Cloudera Search
- Oozie
- Hue.

Let us understand the role of each component of the Hadoop ecosystem.

#### **Components of Hadoop Ecosystem**

Let us start with the first component HDFS of Hadoop Ecosystem.

## HDFS (HADOOP DISTRIBUTED FILE SYSTEM)

- HDFS is a storage layer for Hadoop.
- HDFS is suitable for distributed storage and processing, that is, while the data is being stored, it first gets distributed and then it is processed.
- HDFS provides Streaming access to file system data.
- HDFS provides file permission and authentication.
- HDFS uses a command line interface to interact with Hadoop.

So what stores data in HDFS? It is the HBase which stores data in HDFS.

#### HBase

- HBase is a NoSQL database or non-relational database .
- HBase is important and mainly used when you need random, real-time, read, or write access to your Big Data.
- It provides support to a high volume of data and high throughput.
- In an HBase, a table can have thousands of columns.

# UNIT-III

## INTRODUCTION TO MONGODB AND MAPREDUCE PROGRAMMING

MongoDB is a cross-platform, document-oriented database that provides, high performance, high availability, and easy scalability. MongoDB works on concept of collection and document.

#### Database

Database is a physical container for collections. Each database gets its own set of files on the file system. A single MongoDB server typically has multiple databases.

#### Collection

Collection is a group of MongoDB documents. It is the equivalent of an RDBMS table. A collection exists within a single database. Collections do not enforce a schema. Documents within a collection can have different fields. Typically, all documents in a collection are of similar or related purpose.

#### Document

A document is a set of key-value pairs. Documents have dynamic schema. Dynamic schema means that documents in the same collection do not need to have the same set of fields or structure, and common fields in a collection's documents may hold different types of data.

The following table shows the relationship of RDBMS terminology with MongoDB.

| RDBMS      | MongoDB            |
|------------|--------------------|
| Database   | Database           |
| Table      | Collection         |
| Tuple/Row  | Document           |
| column     | Field              |
| Table Join | Embedded Documents |

| Primary Key                | Primary Key (Default key _id provided by MongoDB itself) |
|----------------------------|----------------------------------------------------------|
| Database Server and Client |                                                          |
| mysqld/Oracle              | mongod                                                   |
| mysql/sqlplus              | mongo                                                    |

Sample Document

Following example shows the document structure of a blog site, which is simply a comma separated key value pair.

{

\_id: ObjectId(7df78ad8902c)

title: 'MongoDB Overview',

description: 'MongoDB is no sql database',

by: 'tutorials point',

url: 'http://www.tutorialspoint.com',

tags: ['mongodb', 'database', 'NoSQL'],

likes: 100,

comments: [

#### {

user:'user1',

message: 'My first comment',

dateCreated: new Date(2011,1,20,2,15),

like: 0

**BIG DATA ANALYTICS** 

```
},
{
    user:'user2',
    message: 'My second comments',
    dateCreated: new Date(2011,1,25,7,45),
    like: 5
}
```

```
}
```

\_id is a 12 bytes hexadecimal number which assures the uniqueness of every document. You can provide \_id while inserting the document. If you don't provide then MongoDB provides a unique id for every document. These 12 bytes first 4 bytes for the current timestamp, next 3 bytes for machine id, next 2 bytes for process id of MongoDB server and remaining 3 bytes are simple incremental VALUE.

Any relational database has a typical schema design that shows number of tables and the relationship between these tables. While in MongoDB, there is no concept of relationship.

Advantages of MongoDB over RDBMS

- Schema less MongoDB is a document database in which one collection holds different documents. Number of fields, content and size of the document can differ from one document to another.
- Structure of a single object is clear.
- No complex joins.
- Deep query-ability. MongoDB supports dynamic queries on documents using a documentbased query language that's nearly as powerful as SQL.
- Tuning.
- **Ease of scale-out** MongoDB is easy to scale.
- Conversion/mapping of application objects to database objects not needed.
- Uses internal memory for storing the (windowed) working set, enabling faster access of data.

#### Why Use MongoDB?

- Document Oriented Storage Data is stored in the form of JSON style documents.
- Index on any attribute
- Replication and high availability
- Auto-Sharding
- Rich queries
- Fast in-place updates
- Professional support by MongoDB

Where to Use MongoDB?

- Big Data
- Content Management and Delivery
- Mobile and Social Infrastructure
- User Data Management
- Data Hub

MongoDB supports many datatypes. Some of them are -

- String This is the most commonly used datatype to store the data. String in MongoDB must be UTF-8 valid.
- Integer This type is used to store a numerical value. Integer can be 32 bit or 64 bit depending upon your server.
- Boolean This type is used to store a boolean (true/ false) value.
- **Double** This type is used to store floating point values.
- Min/ Max keys This type is used to compare a value against the lowest and highest BSON elements.
- Arrays This type is used to store arrays or list or multiple values into one key.
- **Timestamp** ctimestamp. This can be handy for recording when a document has been modified or added.
- **Object** This datatype is used for embedded documents.
- Null This type is used to store a Null value.
- **Symbol** This datatype is used identically to a string; however, it's generally reserved for languages that use a specific symbol type.
- **Date** This datatype is used to store the current date or time in UNIX time format. You can specify your own date time by creating object of Date and passing day, month, year into it.
- **Object ID** This datatype is used to store the document's ID.

- **Binary data** This datatype is used to store binary data.
- Code This datatype is used to store JavaScript code into the document.
- Regular expression This datatype is used to store regular expression.

The find() Method

To query data from MongoDB collection, you need to use MongoDB's find() method.

Syntax

The basic syntax of find() method is as follows -

>db.COLLECTION\_NAME.find()

find() method will display all the documents in a non-structured way.

Example

Assume we have created a collection named mycol as -

```
> use sampleDB
switched to db sampleDB
> db.createCollection("mycol")
{ "ok" : 1 }
>
```

And inserted 3 documents in it using the insert() method as shown below -

```
> db.mycol.insert([
                  title: "MongoDB Overview",
                  description: "MongoDB is no SQL database",
                  by: "tutorials point",
                  url: "http://www.tutorialspoint.com",
                  tags: ["mongodb", "database", "NoSQL"],
                  likes: 100
         },
         {
                  title: "NoSQL Database",
                  description: "NoSQL database doesn't have tables",
                  by: "tutorials point",
                  url: "http://www.tutorialspoint.com",
                  tags: ["mongodb", "database", "NoSQL"],
                  likes: 20,
                  comments:
```

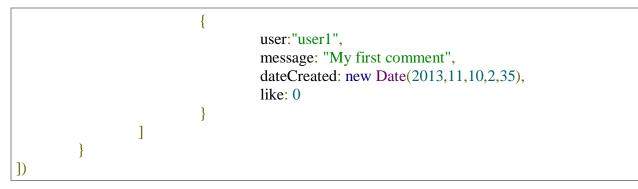

Following method retrieves all the documents in the collection -

```
> db.mycol.find()
{ "_id" : ObjectId("5dd4e2cc0821d3b44607534c"), "title" : "MongoDB Overview", "description"
: "MongoDB is no SQL database", "by" : "tutorials point", "url" : "http://www.tutorialspoint.com",
"tags" : [ "mongodb", "database", "NoSQL" ], "likes" : 100 }
{ "_id" : ObjectId("5dd4e2cc0821d3b44607534d"), "title" : "NoSQL Database", "description" :
"NoSQL
           database
                      doesn't
                                have
                                        tables".
                                                  "by"
                                                              "tutorials
                                                                          point",
                                                        :
                                                                                    "url"
"http://www.tutorialspoint.com", "tags" : [ "mongodb", "database", "NoSQL" ], "likes" : 20,
"comments" : [ { "user" : "user1", "message" : "My first comment", "dateCreated" :
ISODate("2013-12-09T21:05:00Z"), "like" : 0 } ] }
>
```

The pretty() Method

To display the results in a formatted way, you can use pretty() method.

Syntax

```
>db.COLLECTION_NAME.find().pretty()
```

Example

Following example retrieves all the documents from the collection named mycol and arranges them in an easy-to-read format.

```
> db.mycol.find().pretty()
{
    "_id": ObjectId("5dd4e2cc0821d3b44607534c"),
    "title": "MongoDB Overview",
    "description": "MongoDB is no SQL database",
    "by": "tutorials point",
    "url": "http://www.tutorialspoint.com",
    "tags": [
                          "mongodb",
                         "database",
                         "NoSQL"
    ],
    "likes": 100
```

```
{
         "_id" : ObjectId("5dd4e2cc0821d3b44607534d"),
         "title" : "NoSQL Database",
         "description" : "NoSQL database doesn't have tables",
         "by" : "tutorials point",
         "url" : "http://www.tutorialspoint.com",
         "tags" : [
                   "mongodb",
                  "database".
                  "NoSQL"
         ],
         "likes" : 20,
         "comments" : [
                            "user" : "user1",
                            "message" : "My first comment",
                            "dateCreated" : ISODate("2013-12-09T21:05:00Z"),
                            "like" : 0
                   }
         ]
}
```

The findOne() method

Apart from the find() method, there is **findOne**() method, that returns only one document.

Syntax

```
>db.COLLECTIONNAME.findOne()
```

Example

Following example retrieves the document with title MongoDB Overview.

```
> db.mycol.findOne({title: "MongoDB Overview"})
{
    "_id": ObjectId("5dd6542170fb13eec3963bf0"),
    "title": "MongoDB Overview",
    "description": "MongoDB is no SQL database",
    "by": "tutorials point",
    "url": "http://www.tutorialspoint.com",
    "tags": [
        "mongodb",
        "database",
        "NoSQL"
],
    "likes": 100
```

}

## RDBMS Where Clause Equivalents in MongoDB

To query the document on the basis of some condition, you can use following operations.

| Operation                 | Syntax                                                                                       | Example                                                            | RDBMS<br>Equivalent                                                                  |
|---------------------------|----------------------------------------------------------------------------------------------|--------------------------------------------------------------------|--------------------------------------------------------------------------------------|
| Equality                  | { <key>:{\$eg;<value>}}</value></key>                                                        | db.mycol.find({"by":"tutorials<br>point"}).pretty()                | where by =<br>'tutorials<br>point'                                                   |
| Less Than                 | { <key>:{\$lt:<value>}}</value></key>                                                        | db.mycol.find({"likes":{\$lt:50}}).pretty()                        | where likes < 50                                                                     |
| Less Than<br>Equals       | { <key>:{\$lte:<value>}}</value></key>                                                       | db.mycol.find({"likes":{\$lte:50}}).pretty()                       | where likes <= 50                                                                    |
| Greater<br>Than           | { <key>:{\$gt:<value>}}</value></key>                                                        | db.mycol.find({"likes":{\$gt:50}}).pretty()                        | where likes > 50                                                                     |
| Greater<br>Than<br>Equals | { <key>:{\$gte:<value>}}</value></key>                                                       | db.mycol.find({"likes":{\$gte:50}}).pretty()                       | where likes >= 50                                                                    |
| Not<br>Equals             | { <key>:{\$ne:<value>}}</value></key>                                                        | db.mycol.find({"likes":{\$ne:50}}).pretty()                        | where likes != 50                                                                    |
| Values in<br>an array     | <pre>{<key>:{\$in:[<value1>,<br/><value2>,<valuen>]}}</valuen></value2></value1></key></pre> | db.mycol.find({"name":{\$in:["Raj",<br>"Ram", "Raghu"]}}).pretty() | Where<br>name<br>matches<br>any of the<br>value in<br>:["Raj",<br>"Ram",<br>"Raghu"] |

| Values not<br>in an array | { <key>:{\$nin:<value>}}</value></key> | db.mycol.find({"name":{\$nin:["Ramu",<br>"Raghav"]}}).pretty() | Where<br>name<br>values is<br>not in the<br>array<br>:["Ramu",<br>"Raghav"]<br>or, doesn't<br>exist at all |
|---------------------------|----------------------------------------|----------------------------------------------------------------|----------------------------------------------------------------------------------------------------|
|---------------------------|----------------------------------------|----------------------------------------------------------------|----------------------------------------------------------------------------------------------------|

## AND in MongoDB

Syntax

To query documents based on the AND condition, you need to use \$and keyword. Following is the basic syntax of AND -

```
>db.mycol.find({ $and: [ {<key1>:<value1>}, { <key2>:<value2>} ] })
```

Example

Following example will show all the tutorials written by 'tutorials point' and whose title is 'MongoDB Overview'.

```
> db.mycol.find({$and:[{"by":"tutorials point"},{"title": "MongoDB Overview"}]}).pretty()
{
    "_id": ObjectId("5dd4e2cc0821d3b44607534c"),
    "title": "MongoDB Overview",
    "description": "MongoDB is no SQL database",
    "by": "tutorials point",
    "url": "http://www.tutorialspoint.com",
    "tags": [
        "mongodb",
        "database",
        "NoSQL"
    ],
    "likes": 100
}
```

For the above given example, equivalent where clause will be ' where by = 'tutorials point' AND title = 'MongoDB Overview' '. You can pass any number of key, value pairs in find clause.

OR in MongoDB

Syntax

To query documents based on the OR condition, you need to use **\\$or** keyword. Following is the basic syntax of **OR** –

Example

Following example will show all the tutorials written by 'tutorials point' or whose title is 'MongoDB Overview'.

```
>db.mycol.find({$or:[{"by":"tutorials point"},{"title": "MongoDB Overview"}]}).pretty()
{
    "_id": ObjectId(7df78ad8902c),
    "title": "MongoDB Overview",
    "description": "MongoDB is no sql database",
    "by": "tutorials point",
    "url": "http://www.tutorialspoint.com",
    "tags": ["mongodb", "database", "NoSQL"],
    "likes": "100"
}
```

Using AND and OR Together

Example

The following example will show the documents that have likes greater than 10 and whose title is either 'MongoDB Overview' or by is 'tutorials point'. Equivalent SQL where clause is 'where likes>10 AND (by = 'tutorials point' OR title = 'MongoDB Overview')'

```
>db.mycol.find({"likes": {$gt:10}, $or: [{"by": "tutorials point"},
    {"title": "MongoDB Overview"}]}).pretty()
{
    "_id": ObjectId(7df78ad8902c),
    "title": "MongoDB Overview",
    "description": "MongoDB is no sql database",
    "by": "tutorials point",
    "url": "http://www.tutorialspoint.com",
    "tags": ["mongodb", "database", "NoSQL"],
    "likes": "100"
}
```

#### NOR in MongoDB

Syntax

To query documents based on the NOT condition, you need to use \$not keyword. Following is the basic syntax of NOT –

Example

Assume we have inserted 3 documents in the collection empDetails as shown below -

```
db.empDetails.insertMany(
        ſ
                  {
                          First_Name: "Radhika",
                          Last_Name: "Sharma",
                          Age: "26",
                          e_mail: "radhika_sharma.123@gmail.com",
                          phone: "9000012345"
                 },
                  {
                          First_Name: "Rachel",
                          Last_Name: "Christopher",
                          Age: "27",
                          e_mail: "Rachel_Christopher.123@gmail.com",
                          phone: "9000054321"
                 },
                  {
                          First_Name: "Fathima",
                          Last Name: "Sheik",
                          Age: "24",
                          e_mail: "Fathima_Sheik.123@gmail.com",
                          phone: "9000054321"
                  }
        ]
```

Following example will retrieve the document(s) whose first name is not "Radhika" and last name is not "Christopher"

> db.empDetails.find(

NOT in MongoDB

Syntax

To query documents based on the NOT condition, you need to use \$not keyword following is the basic syntax of  $\rm NOT$  –

```
>db.COLLECTION_NAME.find(
{
$NOT: [
{key1: value1}, {key2:value2}
]
}).pretty()
```

Example

Following example will retrieve the document(s) whose age is not greater than 25

```
> db.empDetails.find( { "Age": { $not: { $gt: "25" } } })
{
    "_id" : ObjectId("5dd6636870fb13eec3963bf7"),
    "First_Name" : "Fathima",
    "Last_Name" : "Sheik",
    "Age" : "24",
    "e_mail" : "Fathima_Sheik.123@gmail.com",
    "phone" : "9000054321"
}
```

# **MapReduce:**

MapReduce addresses the challenges of distributed programming by providing an abstraction that isolates the developer from system-level details (e.g., locking of data structures, data starvation issues in the processing pipeline, etc.). The programming model specifies simple and well-defined interfaces between a small number of components, and therefore is easy for the programmer to reason about. MapReduce maintains a separation of what computations are to be performed and how those computations are actually carried out on a cluster of machines. The first is under the control of the programmer, while the second is exclusively the responsibility of the execution framework or "runtime". The advantage is that the execution framework only needs to be designed once and verified for correctness—thereafter, as long as the developer expresses computations in the programming model, code is guaranteed to behave as expected. The upshot is that the developer is freed from having to worry about system-level details (e.g., no more debugging race conditions and addressing lock contention) and can instead focus on algorithm or application design.

ich often has multiple cores). Why is MapReduce important? In practical terms, it provides a very effective tool for tackling large-data problems. But beyond that, MapReduce is important in how it has changed the way we organize computations at a massive scale. MapReduce represents the first widely-adopted step away from the von Neumann model that has served as the foundation of computer science over the last half plus century. Valiant called this a bridging model [148], a conceptual bridge between the physical implementation of a machine and the software that is to be executed on that machine. Until recently, the von Neumann model has served us well: Hardware designers focused on efficient implementations of the von Neumann model and didn't have to think much about the actual software that would run on the machines. Similarly, the software industry developed software targeted at the model without worrying about the hardware details. The result was extraordinary growth: chip designers churned out successive generations of increasingly powerful processors, and software engineers were able to develop applications in high-level languages that exploited those processors.

MapReduce can be viewed as the first breakthrough in the quest for new abstractions that allow us to organize computations, not over individual machines, but over entire clusters. As Barroso puts it, the datacenter is the computer. MapReduce is certainly not the first model of parallel computation that has been proposed. The most prevalent model in theoretical computer science, which dates back several decades, is the PRAM. MAPPERS AND REDUCERS Key-value pairs form the basic data structure in MapReduce. Keys and values may be primitives such as integers, floating point values, strings, and raw bytes, or they may be arbitrarily complex structures (lists, tuples, associative arrays, etc.). Programmers typically need to define their own custom data types, although a number of libraries such as Protocol Buffers,5 Thrift,6 and Avro7 simplify the task. Part of the design of MapReduce algorithms involves imposing the key-value structure on arbitrary datasets. For a collection of web pages, keys may be URLs and values may be the actual HTML content. For a graph, keys may represent node ids and values may contain the adjacency lists of those nodes (see Chapter 5 for more details). In some algorithms, input keys are not particularly

meaningful and are simply ignored during processing, while in other cases input keys are used to uniquely identify a datum (such as a record id). In Chapter 3, we discuss the role of complex keys and values in the design of various algorithms. In MapReduce, the programmer defines a mapper and a reducer with the following signatures: map:  $(k1, v1) \rightarrow [(k2, v2)]$  reduce:  $(k2, [v2]) \rightarrow [(k3, v2)]$ v3)] The convention [...] is used throughout this book to denote a list. The input to a MapReduce job starts as data stored on the underlying distributed file system (see Section 2.5). The mapper is applied to every input key-value pair (split across an arbitrary number of files) to generate an arbitrary number of intermediate key-value pairs. The reducer is applied to all values associated with the same intermediate key to generate output key-value pairs.8 Implicit between the map and reduce phases is a distributed "group by" operation on intermediate keys. Intermediate data arrive at each reducer in order, sorted by the key. However, no ordering relationship is guaranteed for keys across different reducers. Output key-value pairs from each reducer are written persistently back onto the distributed file system (whereas intermediate key-value pairs are transient and not preserved). The output ends up in r files on the distributed file system, where r is the number of reducers. For the most part, there is no need to consolidate reducer output, since the r files often serve as input to yet another MapReduce job. Figure 2.2 illustrates this two-stage processing structure. A simple word count algorithm in MapReduce is shown in Figure 2.3. This algorithm counts the number of occurrences of every word in a text collection, which may be the first step in, for example, building a unigram language model (i.e., probability

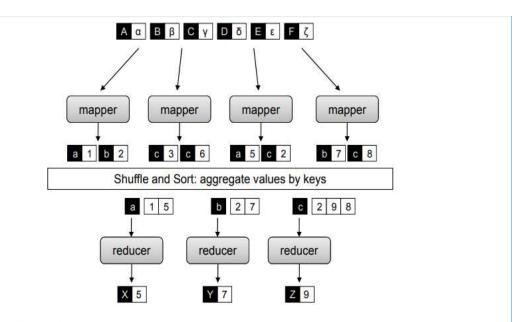

Figure 2.2: Simplified view of MapReduce. Mappers are applied to all input key-value pairs, which generate an arbitrary number of intermediate key-value pairs. Reducers are applied to all values associated with the same key. Between the map and reduce phases lies a barrier that involves a large distributed sort and group by.

#### MAPREDUCE BASICS

distribution over words in a collection). Input key-values pairs take the form of (docid, doc) pairs stored on the distributed file system, where the former is a unique identifier for the document, and the latter is the text of the document itself. The mapper takes an input key-value pair, tokenizes the document, and emits an intermediate key-value pair for every word: the word itself serves as the key, and the integer one serves as the value (denoting that we've seen the word once). The MapReduce execution framework guarantees that all values associated with the same key are brought together in the reducer. Therefore, in our word count algorithm, we simply need to sum up all counts (ones) associated with each word. The reducer does exactly this, and emits final keyvalue pairs with the word as the key, and the count as the value. Final output is written to the distributed file system, one file per reducer. Words within each file will be sorted by alphabetical order, and each file will contain roughly the same number of words. The partitioner, which we discuss later in Section 2.4, controls the assignment of words to reducers. The output can be examined by the programmer or used as input to another MapReduce program.

There are some differences between the Hadoop implementation of MapReduce and Google's implementation.9 In Hadoop, the reducer is presented with a key and an iterator over all values associated with the particular key. The values are arbitrarily ordered. Google's implementation allows the programmer to specify a secondary sort key for ordering the values (if desired)—in which case values associated with each key would be presented to the developer's reduce code in sorted order. Later in Section 3.4 we discuss how to overcome this limitation in Hadoop to perform secondary sorting. Another difference: in Google's implementation the programmer is not allowed to change the key in the reducer. That is, the reducer output key must be exactly the same as the reducer input key. In Hadoop, there is no such restriction, and the reducer can emit an arbitrary number of output key-value pairs (with different keys).

To provide a bit more implementation detail: pseudo-code provided in this book roughly mirrors how MapReduce programs are written in Hadoop. Mappers and reducers are objects that implement the Map and Reduce methods, respectively. In Hadoop, a mapper object is initialized for each map task (associated with a particular sequence of key-value pairs called an input split) and the Map method is called on each key-value pair by the execution framework. In configuring a MapReduce job, the programmer provides a hint on the number of map tasks to run, but the execution framework (see next section) makes the final determination based on the physical layout of the data (more details in Section 2.5 and Section 2.6). The situation is similar for the reduce phase: a reducer object is initialized for each reduce task, and the Reduce method is called once per intermediate key. In contrast with the number of map tasks, the programmer can precisely specify the number of reduce tasks. We will return to discuss the details of Hadoop job execution in Section 2.6, which is dependent on an understanding of the distributed file system (covered in Section 2.5). To reiterate: although the presentation of algorithms in this book closely mirrors the way they would be implemented in Hadoop, our focus is on algorithm design and conceptual understanding-not actual Hadoop programming. For that, we would recommend Tom White's book [154]. What are the restrictions on mappers and reducers? Mappers and reducers can express arbitrary computations over their inputs. However, one must generally be careful about use of external resources since multiple mappers or reducers may be contending for those resources. For example, it may be unwise for a mapper to query an external SQL database, since that would introduce a scalability bottleneck on the number of map tasks that could be run in parallel (since they might all be simultaneously querying the database).10 In general, mappers can emit an arbitrary number of intermediate key-value pairs, and they need not be of the same type as the input key-value pairs. Similarly, reducers can emit an arbitrary number of final key-value pairs, and they can differ in type from the intermediate key-value pairs. Although not permitted in functional programming, mappers and reducers can have side effects. This is a powerful and useful feature: for example, preserving state across multiple inputs is central to the design of many MapReduce algorithms (see Chapter 3). Such algorithms can be understood as having side effects that only change state that is internal to the mapper or reducer. While the correctness of such algorithms may be more difficult to guarantee (since the function's behavior depends not only on the current input but on previous inputs), most potential synchronization problems are avoided since internal state is private only to individual mappers and reducers. In other cases (see Section 4.4 and Section 6.5), it may be useful for mappers or reducers to have external side effects, such as writing files to the distributed file system. Since many mappers and reducers are run in parallel, and the distributed file system is a shared global resource, special care must be taken to ensure that such operations avoid synchronization conflicts. One strategy is to write a temporary file that is renamed upon successful completion of the mapper or reducer.

In addition to the "canonical" MapReduce processing flow, other variations are also possible. MapReduce programs can contain no reducers, in which case mapper output is directly written to disk (one file per mapper). For embarrassingly parallel problems, e.g., parse a large text collection or independently analyze a large number of images, this would be a common pattern. The converse—a MapReduce program with no mappers—is not possible, although in some cases it is useful for the mapper to implement the identity function and simply pass input key-value pairs to the reducers. This has the effect of sorting and regrouping the input for reduce-side processing. Similarly, in some cases it is useful for the reducer to implement the identity function, in which case the program simply sorts and groups mapper output. Finally, running identity mappers and reducers has the effect of regrouping and resorting the input data (which is sometimes useful).

Although in the most common case, input to a MapReduce job comes from data stored on the distributed file system and output is written back to the distributed file system, any other system that satisfies the proper abstractions can serve as a data source or sink. With Google's MapReduce implementation, BigTable [34], a sparse, distributed, persistent multidimensional sorted map, is frequently used as a source of input and as a store of MapReduce output. HBase is an open-source BigTable clone and has similar capabilities. Also, Hadoop has been integrated with existing MPP (massively parallel processing) relational databases, which allows a programmer to write MapReduce jobs over database rows and dump output into a new database table. Finally, in some

cases MapReduce jobs may not consume any input at all (e.g., computing  $\pi$ ) or may only consume a small amount of data (e.g., input parameters to many instances of processorintensive simulations running in parallel).

#### PARTITIONERS AND COMBINERS

We have thus far presented a simplified view of MapReduce. There are two additional elements that complete the programming model: partitioners and combiners. Partitioners are responsible for dividing up the intermediate key space and assigning intermediate key-value pairs to reducers. In other words, the partitioner specifies the task to which an intermediate key-value pair must be copied. Within each reducer, keys are processed in sorted order (which is how the "group by" is implemented). The simplest partitioner involves computing the hash value of the key and then taking the mod of that value with the number of reducers. This assigns approximately the same number of keys to each reducer (dependent on the quality of the hash function). Note, however, that the partitioner only considers the key and ignores the value—therefore, a roughly-even paris sent to each reducer (since different keys may have different numbers of associated values). This imbalance in the amount of data associated with each key is relatively common in many text processing applications due to the Zipfian distribution of word occurrences.

Combiners are an optimization in MapReduce that allow for local aggregation before the shuffle and sort phase. We can motivate the need for combiners by considering the word count algorithm in Figure 2.3, which emits a key-value pair for each word in the collection. Furthermore, all these key-value pairs need to be copied across the network, and so the amount of intermediate data will be larger than the input collection itself. This is clearly inefficient. One solution is to perform local aggregation on the output of each mapper, i.e., to compute a local count for a word over all the documents processed by the mapper. With this modification (assuming the maximum amount of local aggregation possible), the number of intermediate key-value pairs will be at most the number of unique words in the collection times the number of mappers (and typically far smaller because each mapper may not encounter every word).

smaller because each mapper may not encounter every word). The combiner in MapReduce supports such an optimization. One can think of combiners as "mini-reducers" that take place on the output of the mappers, prior to the shuffle and sort phase. Each combiner operates in isolation and therefore does not have access to intermediate output from other mappers. The combiner is provided keys and values associated with each key (the same types as the mapper output keys and values). Critically, one cannot assume that a combiner will have the opportunity to process all values associated with the same key. The combiner can emit any number of key-value pairs, but the keys and values must be of the same type as the mapper output (same as the reducer input).12 In cases where an operation is both associative and commutative (e.g., addition or multiplication), reducers can directly serve as combiners. In general, however, reducers and combiners are not interchangeable.

In many cases, proper use of combiners can spell the difference between an impractical algorithm and an efficient algorithm. This topic will be discussed in Section 3.1, which focuses on various techniques for local aggregation. It suffices to say for now that a combiner can significantly reduce the amount of data that needs to be copied over the network, resulting in much faster algorithms. The complete MapReduce model is shown in Figure 2.4. Output of the mappers are processed by the combiners, which perform local aggregation to cut down on the number of intermediate keyvalue pairs. The partitioner determines which reducer will be responsible for processing a particular key, and the execution framework uses this information to copy the data to the right location during the shuffle and sort phase.13 Therefore, a complete MapReduce job consists of code for the mapper, reducer, combiner, and partitioner, along with job configuration parameters. The execution framework handles everything else.

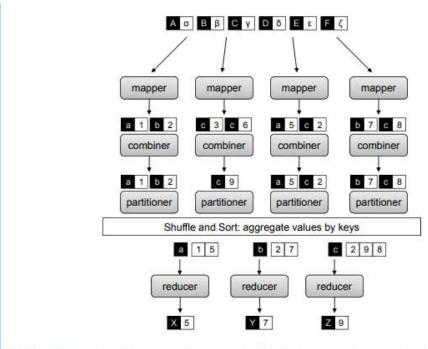

#### 30 CHAPTER 2. MAPREDUCE BASICS

Figure 2.4: Complete view of MapReduce, illustrating combiners and partitioners in addition to mappers and reducers. Combiners can be viewed as "mini-reducers" in the map phase. Partitioners determine which reducer is responsible for a particular key.

#### SECONDARY SORTING

MapReduce sorts intermediate key-value pairs by the keys during the shuffle and sort phase, which is very convenient if computations inside the reducer rely on sort order (e.g., the order inversion design pattern described in the previous section). However, what if in addition to sorting by key, we also need to sort by value? Google's MapReduce implementation provides built-in functionality for (optional) secondary sorting, which guarantees that values arrive in sorted order. Hadoop, unfortunately, does not have this capability built in.

Consider the example of sensor data from a scientific experiment: there are m sensors each taking readings on continuous basis, where m is potentially a large number. A dump of the sensor data might look something like the following, where rx after each timestamp represents the actual sensor readings (unimportant for this discussion, but may be a series of values, one or more complex records, or even raw bytes of images).

(t1, m1, r80521)

(t1, m2, r14209)

(t1, m3, r76042) ...

(t2, m1, r21823)

(t2, m2, r66508)

(t2, m3, r98347)

Suppose we wish to reconstruct the activity at each individual sensor over time. A MapReduce program to accomplish this might map over the raw data and emit the sensor id as the intermediate key, with the rest of each record as the value:

 $m1 \rightarrow (t1, r80521)$ 

This would bring all readings from the same sensor together in the reducer. However, since MapReduce makes no guarantees about the ordering of values associated with the same key, the sensor readings will not likely be in temporal order. The most obvious solution is to buffer all the readings in memory and then sort by timestamp before additional processing. However, it should be apparent by now that any in-memory buffering of data introduces a potential scalability bottleneck. What if we are working with a high frequency sensor or sensor readings over a long period of time? What if the sensor readings themselves are large complex objects? This approach may not scale in these cases—the reducer would run out of memory trying to buffer all values associated with the same key.

This is a common problem, since in many applications we wish to first group together data one way (e.g., by sensor id), and then sort within the groupings another way (e.g., by time). Fortunately, there is a general purpose solution, which we call the "value-to-key conversion" design pattern. The basic idea is to move part of the value into the intermediate key to form a composite key, and let the MapReduce execution framework handle the sorting. In the above example, instead of emitting the sensor id as the key, we would emit the sensor id and the timestamp as a composite key:  $(m1, t1) \rightarrow (r80521)$ 

The sensor reading itself now occupies the value. We must define the intermediate key sort order to first sort by the sensor id (the left element in the pair) and then by the timestamp (the right element in the pair). We must also implement a custom partitioner so that all pairs associated with the same sensor are shuffled to the same reducer. Properly orchestrated, the key-value pairs will be presented to the reducer in the correct sorted order:  $(m1, t1) \rightarrow [(r80521)] (m1, t2) \rightarrow [(r21823)] (m1, t3) \rightarrow [(r146925)] \dots$ 

However, note that sensor readings are now split across multiple keys. The reducer will need to preserve state and keep track of when readings associated with the current sensor end and the next sensor begin.9 The basic tradeoff between the two approaches discussed above (buffer and inmemory sort vs. value-to-key conversion) is where sorting is performed. One can explicitly implement secondary sorting in the reducer, which is likely to be faster but suffers from a scalability bottleneck.10 With value-to-key conversion, sorting is offloaded to the MapReduce execution framework. Note that this approach can be arbitrarily extended to tertiary, quaternary, etc. sorting. This pattern results in many more keys for the framework to sort, but distributed sorting is a task that the MapReduce runtime excels at since it lies at the heart of the programming model.

## INDEX COMPRESSION

We return to the question of how postings are actually compressed and stored on disk. This chapter devotes a substantial amount of space to this topic because index compression is one of the main differences between a "toy" indexer and one that works on real-world collections. Otherwise, MapReduce inverted indexing algorithms are pretty straightforward.

Let us consider the canonical case where each posting consists of a document id and the term frequency. A na<sup> $\cdot$ </sup> ive implementation might represent the first as a 32-bit integer9 and the second as a 16-bit integer. Thus, a postings list might be encoded as follows: [(5, 2),(7, 3),(12, 1),(49, 1),(51, 2), ...]

where each posting is represented by a pair in parentheses. Note that all brackets, parentheses, and commas are only included to enhance readability; in reality the postings would be represented as a long stream of integers. This na "ive implementation would require six bytes per posting. Using this scheme, the entire inverted index would be about as large as the collection itself. Fortunately, we can do significantly better. The first trick is to encode differences between document ids as opposed to the document ids themselves. Since the postings are sorted by document ids, the differences (called d-gaps) must be positive integers greater than zero. The above postings list, represented with d-gaps, would be: [(5, 2), (2, 3), (5, 1), (37, 1), (2, 2)

Of course, we must actually encode the first document id. We haven't lost any information, since the original document ids can be easily reconstructed from the d-gaps. However, it's not obvious that we've reduced the space requirements either, since the largest possible d-gap is one less than the number of documents in the collection. This is where the second trick comes in, which is to represent the d-gaps in a way such that it takes less space for smaller numbers. Similarly, we want to apply the same techniques to compress the term frequencies, since for the most part they are also small values. But to understand how this is done, we need to take a slight detour into compression techniques, particularly for coding integers.

Compression, in general, can be characterized as either lossless or lossy: it's fairly obvious that loseless compression is required in this context. To start, it is important to understand that all compression techniques represent a time–space tradeoff. That is, we reduce the amount of space on disk necessary to store data, but at the cost of extra processor cycles that must be spent coding and decoding data. Therefore, it is possible that compression reduces size but also slows processing. However, if the two factors are properly balanced (i.e., decoding speed can keep up with disk bandwidth), we can achieve the best of both worlds: smaller and faster.

## POSTINGS COMPRESSION

Having completed our slight detour into integer compression techniques, we can now return to the scalable inverted indexing algorithm shown in Figure 4.4 and discuss how postings lists can be properly compressed. As we can see from the previous section, there is a wide range of choices that represent different tradeoffs between compression ratio and decoding speed. Actual performance also depends on characteristics of the collection, which, among other factors, determine the distribution of d-gaps. B<sup>•</sup>uttcher et al. [30] recently compared the performance of various compression techniques on coding document ids. In terms of the amount of compression that can be obtained (measured in bits per docid), Golomb and Rice codes performed the best, followed by  $\gamma$  codes, Simple-9, varInt, and group varInt (the least space efficient). In terms of raw decoding speed, the order was almost the reverse: group varInt was the fastest, followed by varInt.14 Simple-9 was substantially slower, and the bit-aligned codes were even slower than that. Within the bit-aligned codes, Rice codes were the fastest, followed by  $\gamma$ , with Golomb codes being the slowest (about ten times slower than group varInt).

Let us discuss what modifications are necessary to our inverted indexing algorithm if we were to adopt Golomb compression for d-gaps and represent term frequencies with  $\gamma$  codes. Note that this represents a space-efficient encoding, at the cost of slower decoding compared to alternatives. Whether or not this is actually a worthwhile tradeoff in practice is not important here: use of Golomb codes serves a pedagogical purpose, to illustrate how one might set compression parameters.

Coding term frequencies with  $\gamma$  codes is easy since they are parameterless. Compressing d-gaps with Golomb codes, however, is a bit tricky, since two parameters are required: the size of the document collection and the number of postings for a particular postings list (i.e., the document frequency, or df). The first is easy to obtain and can be passed into the reducer as a constant. The df of a term, however, is not known until all the postings have been processed—and unfortunately,

the parameter must be known before any posting is coded. At first glance, this seems like a chicken-and-egg problem. A two-pass solution that involves first buffering the postings (in memory) would suffer from the memory bottleneck we've been trying to avoid in the first place.

To get around this problem, we need to somehow inform the reducer of a term's df before any of its postings arrive. This can be solved with the order inversion design pattern introduced in Section 3.3 to compute relative frequencies. The solution is to have the mapper emit special keys of the form ht, \*i to communicate partial document frequencies. That is, inside the mapper, in addition to emitting intermediate key-value pairs of the following form:

(tuple ht, docidi, tf f)

we also emit special intermediate key-value pairs like this:

(tuple ht, \*i, df e)

to keep track of document frequencies associated with each term. In practice, we can accomplish this by applying the in-mapper combining design pattern (see Section 3.1). The mapper holds an in-memory associative array that keeps track of how many documents a term has been observed in (i.e., the local document frequency of the term for the subset of documents processed by the mapper). Once the mapper has processed all input records, special keys of the form ht, \*i are emitted with the partial df as the value.

To ensure that these special keys arrive first, we define the sort order of the tuple so that the special symbol \* precedes all documents (part of the order inversion design pattern). Thus, for each term, the reducer will first encounter the ht, \*i key, associated with a list of values representing partial df values originating from each mapper. Summing all these partial contributions will yield the term's df, which can then be used to set the Golomb compression parameter b. This allows the postings to be incrementally compressed as they are encountered in the reducer—memory bottlenecks are eliminated since we do not need to buffer postings in memory.

Once again, the order inversion design pattern comes to the rescue. Recall that the pattern is useful when a reducer needs to access the result of a computation (e.g., an aggregate statistic) before it encounters the data necessary to produce that computation. For computing relative frequencies, that bit of information was the marginal. In this case, it's the document frequency.

# PARALLEL BREADTH-FIRST SEARCH

One of the most common and well-studied problems in graph theory is the single-source shortest path problem, where the task is to find shortest paths from a source node to all other nodes in the graph (or alternatively, edges can be associated with costs or weights, in which case the task is to compute lowest-cost or lowest-weight paths). Such problems are a staple in undergraduate

algorithm courses, where students are taught the solution using Dijkstra's algorithm. However, this famous algorithm assumes sequential processing—how would we solve this problem in parallel, and more specifically, with MapReduce?

Dijkstra(G, w, s) 2: d[s]  $\leftarrow 0$ 3: for all vertex  $v \in V$  do 4: d[v]  $\leftarrow \infty$ 5: Q  $\leftarrow \{V\}$ 6: while Q 6= Ø do 7: u  $\leftarrow$  ExtractMin(Q) 8: for all vertex  $v \in u$ .AdjacencyList do 9: if d[v] > d[u] + w(u, v) then 10: d[v]  $\leftarrow$  d[u] + w(u, v)

Figure 5.2: Pseudo-code for Dijkstra's algorithm, which is based on maintaining a global priority queue of nodes with priorities equal to their distances from the source node. At each iteration, the algorithm expands the node with the shortest distance and updates distances to all reachable nodes. As a refresher and also to serve as a point of comparison, Dijkstra's algorithm is shown in Figure 5.2, adapted from Cormen, Leiserson, and Rivest's classic algorithms textbook [41] (often simply known as CLR). The input to the algorithm is a directed, connected graph G = (V, E) represented with adjacency lists, w containing edge distances such that  $w(u, v) \ge 0$ , and the source node s. The algorithm begins by first setting distances to all vertices d[v],  $v \in V$  to  $\infty$ , except for the source node, whose distance to itself is zero. The algorithm maintains Q, a global priority queue of vertices with priorities equal to their distance values d

Dijkstra's algorithm operates by iteratively selecting the node with the lowest current distance from the priority queue (initially, this is the source node). At each iteration, the algorithm "expands" that node by traversing the adjacency list of the selected node to see if any of those nodes can be reached with a path of a shorter distance. The algorithm terminates when the priority queue Q is empty, or equivalently, when all nodes have been considered. Note that the algorithm as presented in Figure 5.2 only computes the shortest distances. The actual paths can be recovered by storing "backpointers" for every node indicating a fragment of the shortest path.

A sample trace of the algorithm running on a simple graph is shown in Figure 5.3 (example also adapted from CLR). We start out in (a) with n1 having a distance of zero (since it's the source) and all other nodes having a distance of  $\infty$ . In the first iteration (a), n1 is selected as the node to expand (indicated by the thicker border). After the expansion, we see in (b) that n2 and n3 can be reached at a distance of 10 and 5, respectively. Also, we see in (b) that n3 is the next node selected for expansion. Nodes we have already considered for expansion are shown in black. Expanding n3, we see in (c) that the distance to n2 has decreased because we've found a shorter path. The nodes that will be expanded next, in order, are n5, n2, and n4. The algorithm terminates with the end state shown in (f), where we've discovered the shortest distance to all nodes.

## 96 CHAPTER 5. GRAPH ALGORITHMS

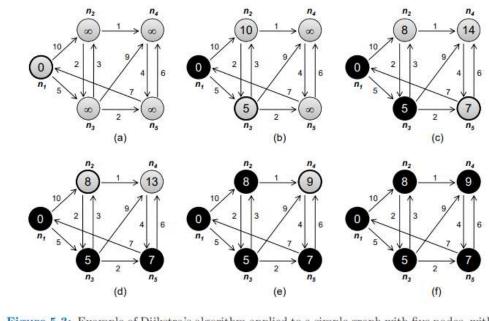

Figure 5.3: Example of Dijkstra's algorithm applied to a simple graph with five nodes, with  $n_1$  as the source and edge distances as indicated. Parts (a)–(e) show the running of the algorithm at each iteration, with the current distance inside the node. Nodes with thicker borders are those being expanded; nodes that have already been expanded are shown in black.

The key to Dijkstra's algorithm is the priority queue that maintains a globallysorted list of nodes by current distance. This is not possible in MapReduce, as the programming model does not provide a mechanism for exchanging global data. Instead, we adopt a brute force approach known as parallel breadth-first search. First, as a simplification let us assume that all edges have unit distance (modeling, for example, hyperlinks on the web). This makes the algorithm easier to understand, but we'll relax this restriction later.

The intuition behind the algorithm is this: the distance of all nodes connected directly to the source node is one; the distance of all nodes directly connected to those is two; and so on. Imagine water rippling away from a rock dropped into a pond— that's a good image of how parallel breadth-first search works. However, what if there are multiple paths to the same node? Suppose we wish to compute the shortest distance to node n. The shortest path must go through one of the nodes in M that contains an outgoing edge to n: we need to examine all  $m \in M$  to find ms, the node with the shortest distance. The shortest distance to n is the distance to ms plus one.

Pseudo-code for the implementation of the parallel breadth-first search algorithm is provided in Figure 5.4. As with Dijkstra's algorithm, we assume a connected, directed graph represented as adjacency lists. Distance to each node is directly stored alongside the adjacency list of that node, and initialized to  $\infty$  for all nodes except for the source node. In the pseudo-code, we use n to denote the node id (an integer) and N to denote the node's corresponding data structure (adjacency list and current distance). The algorithm works by mapping over all nodes and emitting a key-value pair for each neighbor on the node's adjacency list. The key contains the node id of the neighbor, and the value is the current distance to the node plus one. This says: if we can reach node n with a distance d, then we must be able to reach all the nodes that are connected to n with distance d + 1.

After shuffle and sort, reducers will receive keys corresponding to the destination node ids and distances corresponding to all paths leading to that node. The reducer will select the shortest of these distances and then update the distance in the node data structure.

h iteration corresponds to a MapReduce job. The first time we run the algorithm, we "discover" all nodes that are connected to the source. The second iteration, we discover all nodes connected to those, and so on. Each iteration of the algorithm expands the "search frontier" by one hop, and, eventually, all nodes will be discovered with their shortest distances (assuming a fully-connected graph). Before we discuss termination of the algorithm, there is one more detail required to make the parallel breadth-first search algorithm work. We need to "pass along" the graph structure from one iteration to the next. This is accomplished by emitting the node data structure itself, with the node id as a key (Figure 5.4, line 4 in the mapper). In the reducer, we must distinguish the node data structure from distance values (Figure 5.4, lines 5–6 in the reducer), and update the minimum distance in the node data structure before emitting it as the final value. The final output is now ready to serve as input to the next iteration.

So how many iterations are necessary to compute the shortest distance to all nodes? The answer is the diameter of the graph, or the greatest distance between any pair of nodes. This number is surprisingly small for many real-world problems: the saying "six degrees of separation" suggests that everyone on the planet is connected to everyone else by at most six steps (the people a person knows are one step away, people that they know are two steps away, etc.). If this is indeed true, then parallel breadthfirst search on the global social network would take at most six MapReduce iterations.

class Mapper 2: method Map(nid n, node N) 3:  $d \leftarrow N.Distance$ 4: Emit(nid n, N). Pass along graph structure 5: for all nodeid  $m \in N.AdjacencyList$  do 6: Emit(nid m, d + 1). Emit distances to reachable nodes 1: class Reducer 2: method Reduce(nid m,  $[d1, d2, \ldots]$ ) 3: dmin  $\leftarrow \infty$ 4:  $M \leftarrow \emptyset$ 5: for all  $d \in \text{counts} [d1, d2, \ldots]$  do 6: if IsNode(d) then 7:  $M \leftarrow d$ . Recover graph structure 8: else if d < dmin then . Look for shorter distance 9: dmin  $\leftarrow$  d 10: M.Distance  $\leftarrow$  dmin . Update shortest distance

11: Emit(nid m, node M)

Figure 5.4: Pseudo-code for parallel breath-first search in MapReduce: the mappers emit distances to reachable nodes, while the reducers select the minimum of those distances for each destination node. Each iteration (one MapReduce job) of the algorithm expands the "search frontier" by one hop.

For more serious academic studies of "small world" phenomena in networks, we refer the reader to a number of publications [61, 62, 152, 2]. In practical terms, we iterate the algorithm until there are no more node distances that are  $\infty$ . Since the graph is connected, all nodes are reachable, and since all edge distances are one, all discovered nodes are guaranteed to have the shortest distances (i.e., there is not a shorter path that goes through a node that hasn't been discovered).

The actual checking of the termination condition must occur outside of MapReduce. Typically, execution of an iterative MapReduce algorithm requires a nonMapReduce "driver" program, which submits a MapReduce job to iterate the algorithm, checks to see if a termination condition has been met, and if not, repeats. Hadoop provides a lightweight API for constructs called "counters", which, as the name suggests, can be used for counting events that occur during execution, e.g., number of corrupt records, number of times a certain condition is met, or anything that the programmer desires. Counters can be defined to count the number of nodes that have distances of  $\infty$ : at the end of the job, the driver program can access the final counter value and check to see if another iteration is necessary.

#### 5.2. PARALLEL BREADTH-FIRST SEARCH 99

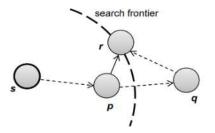

Figure 5.5: In the single source shortest path problem with arbitrary edge distances, the shortest path from source s to node r may go outside the current search frontier, in which case we will not find the shortest distance to r until the search frontier expands to cover q.

Finally, as with Dijkstra's algorithm in the form presented earlier, the parallel breadth-first search algorithm only finds the shortest distances, not the actual shortest paths. However, the path can be straightforwardly recovered. Storing "backpointers" at each node, as with Dijkstra's algorithm, will work, but may not be efficient since the graph needs to be traversed again to reconstruct the path segments. A simpler approach is to emit paths along with distances in the mapper, so that each node will have its shortest path easily accessible at all times. The additional space requirements for shuffling these data from mappers to reducers are relatively modest, since for the most part paths (i.e., sequence of node ids) are relatively short.

Up until now, we have been assuming that all edges are unit distance. Let us relax that restriction and see what changes are required in the parallel breadth-first search algorithm. The adjacency lists, which were previously lists of node ids, must now encode the edge distances as well. In line 6 of the mapper code in Figure 5.4, instead of emitting d + 1 as the value, we must now emit d + w where w is the edge distance. No other changes to the algorithm are required, but the termination behavior is very different. To illustrate, consider the graph fragment in Figure 5.5, where s is the source node, and in this iteration, we just "discovered" node r for the very first time. Assume for the sake of argument that we've already discovered the shortest distance to node p, and that the shortest distance to r so far goes through p. This, however, does not guarantee that we've discovered the shortest distance to r, since there may exist a path going through q that we haven't encountered yet (because it lies outside the search frontier).6 However, as the search frontier expands, we'll eventually cover q and all other nodes along the path from p to q to r—which means that with sufficient iterations, we will discover the shortest path to p lies within the search frontier, we would have already discovered it. And if it doesn't, the above argument applies. Similarly, we can repeat the same argument for all nodes on the path from s to p. The conclusion is that, with sufficient iterations, we'll eventually discover all the shortest distances.

So exactly how many iterations does "eventually" mean? In the worst case, we might need as many iterations as there are nodes in the graph minus one. In fact, it is not difficult to construct graphs that will elicit this worse-case behavior: Figure 5.6 provides an example, with n1 as the source. The parallel breadth-first search algorithm would not discover that the shortest path from n1 to n6 goes through n3, n4, and n5 until the fifth iteration. Three more iterations are necessary to cover the rest of the graph. Fortunately, for most real-world graphs, such extreme cases are rare, and the number of iterations necessary to discover all shortest distances is quite close to the diameter of the graph, as in the unit edge distance case.

In practical terms, how do we know when to stop iterating in the case of arbitrary edge distances? The algorithm can terminate when shortest distances at every node no longer change. Once again, we can use counters to keep track of such events. Every time we encounter a shorter distance in the reducer, we increment a counter. At the end of each MapReduce iteration, the driver program reads the counter value and determines if another iteration is necessary.

Compared to Dijkstra's algorithm on a single processor, parallel breadth-first search in MapReduce can be characterized as a brute force approach that "wastes" a lot of time performing computations whose results are discarded. At each iteration, the algorithm attempts to recompute distances to all nodes, but in reality only useful work is done along the search frontier: inside the search frontier, the algorithm hasn't discovered any paths to nodes there yet, so no meaningful work is done. Dijkstra's algorithm, on the other hand, is far more efficient. Every time a node is explored, we're guaranteed to have already found the shortest path to it. However, this is made possible by maintaining a global data structure (a priority queue) that holds nodes sorted by distance—this is not possible in MapReduce because the programming model does not provide support for global data that is mutable and accessible by the mappers and reducers. These inefficiencies represent the cost of parallelization.

The parallel breadth-first search algorithm is instructive in that it represents the prototypical structure of a large class of graph algorithms in MapReduce. They share in the following characteristics:

The graph structure is represented with adjacency lists, which is part of some larger node data structure that may contain additional information (variables to store intermediate output, features of the nodes). In many cases, features are attached to edges as well (e.g., edge weights).

The graph structure is represented with adjacency lists, which is part of some larger node data structure that may contain additional information (variables to store intermediate output, features of the nodes). In many cases, features are attached to edges as well (e.g., edge weights).

In addition to computations, the graph itself is also passed from the mapper to the reducer. In the reducer, the data structure corresponding to each node is updated and written back to disk.

Graph algorithms in MapReduce are generally iterative, where the output of the previous iteration serves as input to the next iteration. The process is controlled by a non-MapReduce driver program that checks for termination.

For parallel breadth-first search, the mapper computation is the current distance plus edge distance (emitting distances to neighbors), while the reducer computation is the Min function (selecting the shortest path). As we will see in the next section, the MapReduce algorithm for PageRank works in much the same way

# UNIT-IV

#### INTRODUCTION TO HIVE AND PIG

The term 'Big Data' is used for collections of large datasets that include huge volume, high velocity, and a variety of data that is increasing day by day. Using traditional data management systems, it is difficult to process Big Data. Therefore, the Apache Software Foundation introduced a framework called Hadoop to solve Big Data management and processing challenges.

#### Hadoop

Hadoop is an open-source framework to store and process Big Data in a distributed environment. It contains two modules, one is MapReduce and another is Hadoop Distributed File System (HDFS).

- **MapReduce:** It is a parallel programming model for processing large amounts of structured, semi-structured, and unstructured data on large clusters of commodity hardware.
- **HDFS**:Hadoop Distributed File System is a part of Hadoop framework, used to store and process the datasets. It provides a fault-tolerant file system to run on commodity hardware.

The Hadoop ecosystem contains different sub-projects (tools) such as Sqoop, Pig, and Hive that are used to help Hadoop modules.

- Sqoop: It is used to import and export data to and from between HDFS and RDBMS.
- **Pig:** It is a procedural language platform used to develop a script for MapReduce operations.
- Hive: It is a platform used to develop SQL type scripts to do MapReduce operations.

Note: There are various ways to execute MapReduce operations:

- The traditional approach using Java MapReduce program for structured, semi-structured, and unstructured data.
- The scripting approach for MapReduce to process structured and semi structured data using Pig.
- The Hive Query Language (HiveQL or HQL) for MapReduce to process structured data using Hive.

# What is Hive

Hive is a data warehouse infrastructure tool to process structured data in Hadoop. It resides on top of Hadoop to summarize Big Data, and makes querying and analyzing easy.

Initially Hive was developed by Facebook, later the Apache Software Foundation took it up and developed it further as an open source under the name Apache Hive. It is used by different companies. For example, Amazon uses it in Amazon Elastic MapReduce.

# Hive is not

- A relational database
- A design for OnLine Transaction Processing (OLTP)
- A language for real-time queries and row-level updates

# **Features of Hive**

- It stores schema in a database and processed data into HDFS.
- It is designed for OLAP.
- It provides SQL type language for querying called HiveQL or HQL.
- It is familiar, fast, scalable, and extensible.

# Architecture of Hive

The following component diagram depicts the architecture of Hive:

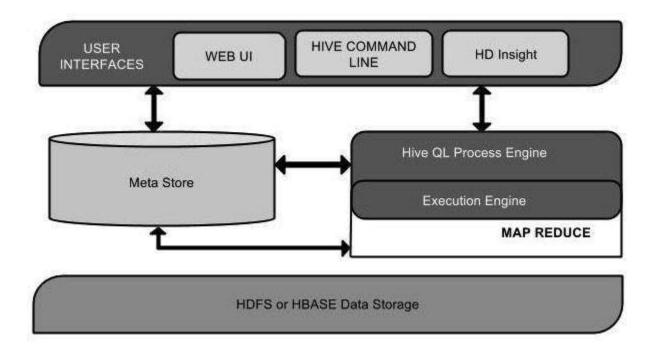

This component diagram contains different units. The following table describes each unit:

| Unit Name             | Operation                                                                                                    |
|-----------------------|----------------------------------------------------------------------------------------------------|
| User Interface        | Hive is a data warehouse infrastructure software that ca<br>create interaction between user and HDFS. The user interfaces tha<br>Hive supports are Hive Web UI, Hive command line, and Hive HI<br>Insight (In Windows server).                                    |
| Meta Store            | Hive chooses respective database servers to store the schema or Metadata of tables, databases, columns in a table, the data types, and HDFS mapping.                                                                                                    |
| HiveQL Process Engine | HiveQL is similar to SQL for querying on schema info of<br>the Metastore. It is one of the replacements of traditional approace<br>for MapReduce program. Instead of writing MapReduce program<br>in Java, we can write a query for MapReduce job and process it. |
| Execution Engine      | The conjunction part of HiveQL process Engine an<br>MapReduce is Hive Execution Engine. Execution engine processes<br>the query and generates results as same as MapReduce results.<br>uses the flavor of MapReduce.                                              |
| HDFS or HBASE         | Hadoop distributed file system or HBASE are the da storage techniques to store data into file system.                                                                                                    |

# Working of Hive

The following diagram depicts the workflow between Hive and Hadoop.

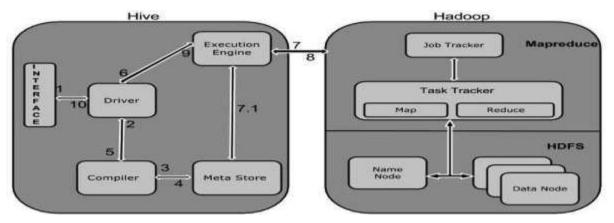

|             | The following table defines how Hive interacts with Hadoop framework:                                                                                                    |
|-------------|----------------------------------------------------------------------------------------------------|
| Step<br>No. | Operation                                                                                                    |
| 1           | <b>Execute Query</b><br>The Hive interface such as Command Line or Web UI sends query to Driver (any database driver such as JDBC, ODBC, etc.) to execute.                                                                                                    |
| 2           | Get Plan<br>The driver takes the help of query compiler that parses the query to check the syntax and<br>query plan or the requirement of query.                                                                                                    |
| 3           | Get Metadata<br>The compiler sends metadata request to Metastore (any database).                                                                                                    |
| 4           | Send Metadata<br>Metastore sends metadata as a response to the compiler.                                                                                                    |
| 5           | Send Plan<br>The compiler checks the requirement and resends the plan to the driver. Up to here, the<br>parsing and compiling of a query is complete.                                                                                                    |
| 6           | <b>Execute Plan</b><br>The driver sends the execute plan to the execution engine.                                                                                                    |
| 7           | <b>Execute Job</b><br>Internally, the process of execution job is a MapReduce job. The execution engine sends<br>the job to JobTracker, which is in Name node and it assigns this job to TaskTracker, which<br>is in Data node. Here, the query executes MapReduce job. |
| 7.1         | Metadata Ops                                                                                                    |

|    | Meanwhile in execution, the execution engine can execute metadata operations with Metastore. |
|----|----------------------------------------------------------------------------------------------|
| 8  | Fetch Result         The execution engine receives the results from Data nodes.              |
| 9  | Send Results The execution engine sends those resultant values to the driver.                |
| 10 | Send Results The driver sends the results to Hive Interfaces.                                |

## File Formats in Hive

- File Format specifies how records are encoded in files
- Record Format implies how a stream of bytes for a given record are encoded
- The default file format is **TEXTFILE** each record is a line in the file
- Hive uses different control characters as delimeters in textfiles
   ^A ( octal 001) , ^B(octal 002), ^C(octal 003), \n
- The term field is used when overriding the default delimiter
- FIELDS TERMINATED BY '\001'
- Supports text files csv, tsv
- TextFile can contain JSON or XML documents.

ommonly used File Formats -

- 1. TextFile format
  - Suitable for sharing data with other tools
  - Can be viewed/edited manually
- 2. SequenceFile
  - Flat files that stores binary key ,value pair
  - SequenceFile offers a Reader ,Writer, and Sorter classes for reading ,writing, and sorting respectively
  - Supports Uncompressed, Record compressed (only value is compressed) and Block compressed (both key, value compressed) formats
- 3. **RCFile** 
  - RCFile stores columns of a table in a record columnar way
- 4. **ORC**
- 5. **AVRO**

**BIG DATA ANALYTICS** 

#### **Hive Commands**

Hive supports Data definition Language(DDL), Data Manipulation Language(DML) and User defined functions.

#### **Hive DDL Commands**

create database

drop database

create table

drop table

alter table

create index

create view

#### **Hive DML Commands**

Select

Where

Group By

Order By

Load Data

Join:

- o Inner Join
- Left Outer Join
- o Right Outer Join
- Full Outer Join

# **Hive DDL Commands**

Create Database Statement

A database in Hive is a namespace or a collection of tables.

# **BIG DATA ANALYTICS**

- 1. hive> CREATE SCHEMA userdb;
- 2. hive> SHOW DATABASES;

Drop database

1. ive> DROP DATABASE IF EXISTS userdb;

**Creating Hive Tables** 

Create a table called Sonoo with two columns, the first being an integer and the other a string.

1. hive> CREATE TABLE Sonoo(foo INT, bar STRING);

Create a table called HIVE\_TABLE with two columns and a partition column called ds. The partition column is a virtual column. It is not part of the data itself but is derived from the partition that a particular dataset is loaded into.By default, tables are assumed to be of text input format and the delimiters are assumed to be ^A(ctrl-a).

 hive> CREATE TABLE HIVE\_TABLE (foo INT, bar STRING) PARTITIONED BY (ds STRI NG);

Browse the table

1. hive> Show tables;

Altering and Dropping Tables

- 1. hive> ALTER TABLE Sonoo RENAME TO Kafka;
- 2. hive> ALTER TABLE Kafka ADD COLUMNS (col INT);
- 3. hive> ALTER TABLE HIVE\_TABLE ADD COLUMNS (col1 INT COMMENT 'a comment');
- 4. hive> ALTER TABLE HIVE\_TABLE REPLACE COLUMNS (col2 INT, weight STRING, baz INT COMMENT 'baz replaces new\_col1');

## **Hive DML Commands**

To understand the Hive DML commands, let's see the employee and employee\_department table first.

| Employee |          | Employee Department |        |            |
|----------|----------|---------------------|--------|------------|
| EMP ID   | Emp Name | Address             | Emp ID | Department |
| 1        | Rose     | US                  | 1      | IT         |
| 2        | Fred     | US                  | 2      | IT         |
| 3        | Jess     | In                  | 3      | Eng        |
| 4        | Frey     | Th                  | 4      | Admin      |

## LOAD DATA

1. hive> LOAD DATA LOCAL INPATH './usr/Desktop/kv1.txt' OVERWRITE INTO TABLE Employe e;

SELECTS and FILTERS

1. hive> SELECT E.EMP\_ID FROM Employee E WHERE E.Address='US';

GROUP BY

1. hive> hive> SELECT E.EMP\_ID FROM Employee E GROUP BY E.Addresss;

Adding a Partition

We can add partitions to a table by altering the table. Let us assume we have a table called **employee** with fields such as Id, Name, Salary, Designation, Dept, and yoj.

Syntax:

ALTER TABLE table\_name ADD [IF NOT EXISTS] PARTITION partition\_spec [LOCATION 'location1'] partition\_spec [LOCATION 'location2'] ...;

partition\_spec: : (p\_column = p\_col\_value, p\_column = p\_col\_value, ...)

The following query is used to add a partition to the employee table.

```
hive> ALTER TABLE employee
> ADD PARTITION (year='2012')
> location '/2012/part2012';
```

Renaming a Partition

The syntax of this command is as follows.

ALTER TABLE table\_name PARTITION partition\_spec RENAME TO PARTITION partition\_spec;

The following query is used to rename a partition:

hive> ALTER TABLE employee PARTITION (year='1203') > RENAME TO PARTITION (Yoj='1203');

Dropping a Partition

The following syntax is used to drop a partition:

ALTER TABLE table\_name DROP [IF EXISTS] PARTITION partition\_spec, PARTITION partition\_spec,...;

The following query is used to drop a partition:

# **Hive Query Language**

The Hive Query Language (HiveQL) is a query language for Hive to process and analyze structured data in a Metastore. This chapter explains how to use the SELECT statement with WHERE clause.

SELECT statement is used to retrieve the data from a table. WHERE clause works similar to a condition. It filters the data using the condition and gives you a finite result. The built-in operators and functions generate an expression, which fulfils the condition.

Syntax

Given below is the syntax of the SELECT query:

SELECT [ALL | DISTINCT] select\_expr, select\_expr, ...
FROM table\_reference
[WHERE where\_condition]
[GROUP BY col\_list]
[HAVING having\_condition]
[CLUSTER BY col\_list | [DISTRIBUTE BY col\_list] [SORT BY col\_list]]
[LIMIT number];

Example

Let us take an example for SELECT...WHERE clause. Assume we have the employee table as given below, with fields named Id, Name, Salary, Designation, and Dept. Generate a query to retrieve the employee details who earn a salary of more than Rs 30000.

----+ ----+ | ID | Name Salary | Designation | Dept | +-----+ | 45000 |1201 | Gopal | Technical manager | TP |1202 | Manisha | 45000 | Proofreader | PR |1203 | Masthanvali | 40000 | Technical writer | TP |1204 | Krian 40000 | Hr Admin | HR |1205 | Kranthi | 30000 | Op Admin | Admin | +-----+

The following query retrieves the employee details using the above scenario:

hive> SELECT \* FROM employee WHERE salary>30000;

On successful execution of the query, you get to see the following response:

| +               | +           | +            | +           |
|-----------------|-------------|--------------|-------------|
| ID   Name       | Salary      | Designation  | Dept        |
| +               | +           | +            | +           |
| 1201   Gopal    | 45000       | Technical ma | nager   TP  |
| 1202   Manisha  | 45000       | Proofreader  | PR          |
| 1203   Masthanv | ali   40000 | Technical    | writer   TP |
| 1204   Krian    | 40000       | Hr Admin     | HR          |
| +               | +           | +            | +           |

#### JDBC Program

The JDBC program to apply where clause for the given example is as follows.

```
import java.sql.SQLException;
import java.sql.Connection;
import java.sql.ResultSet;
import java.sql.Statement;
import java.sql.DriverManager;
public class HiveQLWhere {
 private static String driverName = "org.apache.hadoop.hive.jdbc.HiveDriver";
 public static void main(String[] args) throws SQLException {
   // Register driver and create driver instance
   Class.forName(driverName);
   // get connection
   Connection con = DriverManager.getConnection("jdbc:hive://localhost:10000/userdb", "".
"");
   // create statement
   Statement stmt = con.createStatement();
   // execute statement
```

**BIG DATA ANALYTICS** 

```
Resultset res = stmt.executeQuery("SELECT * FROM employee WHERE salary>30000;");
System.out.println("Result:");
System.out.println(" ID \t Name \t Salary \t Designation \t Dept ");
while (res.next()) {
    System.out.println(res.getInt(1) + " " + res.getString(2) + " " + res.getDouble(3) + " " +
res.getString(4) + " " + res.getString(5));
}
con.close();
}
```

Save the program in a file named HiveQLWhere.java. Use the following commands to compile and execute this program.

\$ javac HiveQLWhere.java
\$ java HiveQLWhere

Output:

| ID   | Name      | Salary    | Designation    | Dept     |
|------|-----------|-----------|----------------|----------|
| 1201 | Gopal     | 45000     | Technical mana | ager TP  |
| 1202 | Manisha   | 45000     | Proofreader    | PR       |
| 1203 | Masthanva | ıli 40000 | Technical wi   | riter TP |
| 1204 | Krian     | 40000     | Hr Admin       | HR       |

The ORDER BY clause is used to retrieve the details based on one column and sort the result set by ascending or descending order.

Syntax

Given below is the syntax of the ORDER BY clause:

SELECT [ALL | DISTINCT] select\_expr, select\_expr, ... FROM table\_reference [WHERE where\_condition] [GROUP BY col\_list] [HAVING having\_condition] [ORDER BY col\_list]] [LIMIT number];

#### Example

Let us take an example for SELECT...ORDER BY clause. Assume employee table as given below, with the fields named Id, Name, Salary, Designation, and Dept. Generate a query to retrieve the employee details in order by using Department name.

| ++              | +            | +             | ++          |
|-----------------|--------------|---------------|-------------|
| ID   Name       | Salary       | Designation   | Dept        |
| +               | +            | +             | +           |
| 1201   Gopal    | 45000        | Technical man | nager   TP  |
| 1202   Manisha  | 45000        | Proofreader   | PR          |
| 1203   Masthany | vali   40000 | Technical v   | vriter   TP |
| 1204   Krian    | 40000        | Hr Admin      | HR          |
| 1205   Kranthi  | 30000        | Op Admin      | Admin       |
| +               | +            | +             | ++          |

The following query retrieves the employee details using the above scenario:

#### hive> SELECT Id, Name, Dept FROM employee ORDER BY DEPT;

On successful execution of the query, you get to see the following response:

| ++       |            | +         | +           | +        | +      |
|----------|------------|-----------|-------------|----------|--------|
| ID  Na   |            | •         | Designation |          | ept    |
| ++       |            | +         | +           | +        | +      |
| 1205   K | ranthi     | 30000     | Op Admin    | .        | Admin  |
| 1204   K | rian       | 40000     | Hr Admin    | H        | IR     |
| 1202   M | Ianisha    | 45000     | Proofread   | ler      | PR     |
| 1201   G | opal       | 45000     | Technical   | manage   | r   TP |
| 1203   M | Iasthanval | i   40000 | Technic     | al write | r   TP |
| ++       |            | +         | +           | +        | +      |

#### JDBC Program

Here is the JDBC program to apply Order By clause for the given example.

import java.sql.SQLException; import java.sql.Connection; import java.sql.ResultSet; import java.sql.Statement; import java.sql.DriverManager; public class HiveQLOrderBy { private static String driverName = "org.apache.hadoop.hive.jdbc.HiveDriver"; public static void main(String[] args) throws SQLException { // Register driver and create driver instance Class.forName(driverName); // get connection

**BIG DATA ANALYTICS** 

```
Connection con = DriverManager.getConnection("jdbc:hive://localhost:10000/userdb", "",
"");
// create statement
Statement stmt = con.createStatement();
// execute statement
Resultset res = stmt.executeQuery("SELECT * FROM employee ORDER BY DEPT;");
System.out.println(" ID \t Name \t Salary \t Designation \t Dept ");
while (res.next()) {
    System.out.println(res.getInt(1) + " " + res.getString(2) + " " + res.getDouble(3) + " " +
res.getString(4) + " " + res.getString(5));
}
con.close();
}
```

Save the program in a file named HiveQLOrderBy.java. Use the following commands to compile and execute this program.

```
$ javac HiveQLOrderBy.java
$ java HiveQLOrderBy
```

Output:

| ID   | Name      | Salary    | Designation   | Dept     |
|------|-----------|-----------|---------------|----------|
| 1205 | Kranthi   | 30000     | Op Admin      | Admin    |
| 1204 | Krian     | 40000     | Hr Admin      | HR       |
| 1202 | Manisha   | 45000     | Proofreader   | PR       |
| 1201 | Gopal     | 45000     | Technical man | ager TP  |
| 1203 | Masthanva | ali 40000 | Technical w   | riter TP |
| 1204 | Krian     | 40000     | Hr Admin      | HR       |

The GROUP BY clause is used to group all the records in a result set using a particular collection column. It is used to query a group of records.

Syntax

The syntax of GROUP BY clause is as follows:

```
SELECT [ALL | DISTINCT] select_expr, select_expr, ...
FROM table_reference
[WHERE where_condition]
[GROUP BY col_list]
[HAVING having_condition]
[ORDER BY col_list]]
```

## [LIMIT number];

Example

Let us take an example of SELECT...GROUP BY clause. Assume employee table as given below, with Id, Name, Salary, Designation, and Dept fields. Generate a query to retrieve the number of employees in each department.

| +            | +               | +            | +           |
|--------------|-----------------|--------------|-------------|
| ID   Name    | Salary          | Designation  | Dept        |
| +            | +               | +            | +           |
| 1201   Gopa  | l   45000       | Technical ma | nager   TP  |
| 1202   Mani  | sha   45000     | Proofreader  | PR          |
| 1203   Mast  | hanvali   40000 | Technical    | writer   TP |
| 1204   Krian | n   45000       | Proofreader  | PR          |
| 1205   Kran  | thi   30000     | Op Admin     | Admin       |
| +            | +               | +            | +           |

The following query retrieves the employee details using the above scenario.

hive> SELECT Dept,count(\*) FROM employee GROUP BY DEPT;

On successful execution of the query, you get to see the following response:

+----+ | Dept | Count(\*) | +----+ |Admin | 1 | |PR | 2 | |TP | 3 | +----+

#### JDBC Program

Given below is the JDBC program to apply the Group By clause for the given example.

#### **BIG DATA ANALYTICS**

```
Connection con = DriverManager.

getConnection("jdbc:hive://localhost:10000/userdb", "", "");

// create statement

Statement stmt = con.createStatement();

// execute statement

Resultset res = stmt.executeQuery("SELECT Dept,count(*) " + "FROM employee GROUP

BY DEPT; ");

System.out.println(" Dept \t count(*)");

while (res.next()) {

System.out.println(res.getString(1) + " " + res.getInt(2));

}

con.close();

}
```

Save the program in a file named HiveQLGroupBy.java. Use the following commands to compile and execute this program.

\$ javac HiveQLGroupBy.java
\$ java HiveQLGroupBy

Output:

```
Dept Count(*)
Admin 1
PR 2
TP 3
```

JOIN is a clause that is used for combining specific fields from two tables by using values common to each one. It is used to combine records from two or more tables in the database.

Syntax

#### join\_table:

table\_reference JOIN table\_factor [join\_condition]
| table\_reference {LEFT|RIGHT|FULL} [OUTER] JOIN table\_reference
join\_condition
| table\_reference LEFT SEMI JOIN table\_reference join\_condition
| table\_reference CROSS JOIN table\_reference [join\_condition]

Example

We will use the following two tables in this chapter. Consider the following table named CUSTOMERS..

Consider another table ORDERS as follows:

+----+ |OID | DATE | CUSTOMER\_ID | AMOUNT | +----+ | 102 | 2009-10-08 00:00:00 | 3 | 3000 | | 100 | 2009-10-08 00:00:00 | 3 | 1500 | | 101 | 2009-11-20 00:00:00 | 2 | 1560 | | 103 | 2008-05-20 00:00:00 | 4 | 2060 | +----+

There are different types of joins given as follows:

- JOIN
- LEFT OUTER JOIN
- RIGHT OUTER JOIN
- FULL OUTER JOIN

#### JOIN

JOIN clause is used to combine and retrieve the records from multiple tables. JOIN is same as OUTER JOIN in SQL. A JOIN condition is to be raised using the primary keys and foreign keys of the tables.

The following query executes JOIN on the CUSTOMER and ORDER tables, and retrieves the records:

hive> SELECT c.ID, c.NAME, c.AGE, o.AMOUNT FROM CUSTOMERS c JOIN ORDERS o ON (c.ID = o.CUSTOMER\_ID);

On successful execution of the query, you get to see the following response:

+----+

- | ID | NAME | AGE | AMOUNT |
- +----+
- |3 | kaushik | 23 | 3000 |
- | 3 | kaushik | 23 | 1500 |
- |2 | Khilan | 25 | 1560 |

+----+

#### LEFT OUTER JOIN

The HiveQL LEFT OUTER JOIN returns all the rows from the left table, even if there are no matches in the right table. This means, if the ON clause matches 0 (zero) records in the right table, the JOIN still returns a row in the result, but with NULL in each column from the right table.

A LEFT JOIN returns all the values from the left table, plus the matched values from the right table, or NULL in case of no matching JOIN predicate.

The following query demonstrates LEFT OUTER JOIN between CUSTOMER and ORDER tables:

hive> SELECT c.ID, c.NAME, o.AMOUNT, o.DATE FROM CUSTOMERS c LEFT OUTER JOIN ORDERS o ON (c.ID = o.CUSTOMER\_ID);

On successful execution of the query, you get to see the following response:

| ++                                        |
|-------------------------------------------|
| ID   NAME   AMOUNT   DATE                 |
| ++                                        |
| 1   Ramesh   NULL   NULL                  |
| 2   Khilan   1560   2009-11-20 00:00:00   |
| 3   kaushik   3000   2009-10-08 00:00:00  |
| 3   kaushik   1500   2009-10-08 00:00:00  |
| 4   Chaitali   2060   2008-05-20 00:00:00 |
| 5   Hardik   NULL   NULL                  |
| 6   Komal   NULL   NULL                   |
| 7   Muffy   NULL   NULL                   |
| ++                                        |

#### **RIGHT OUTER JOIN**

The HiveQL RIGHT OUTER JOIN returns all the rows from the right table, even if there are no matches in the left table. If the ON clause matches 0 (zero) records in the left table, the JOIN still returns a row in the result, but with NULL in each column from the left table.

A RIGHT JOIN returns all the values from the right table, plus the matched values from the left table, or NULL in case of no matching join predicate.

The following query demonstrates RIGHT OUTER JOIN between the CUSTOMER and ORDER tables.

notranslate"> hive> SELECT c.ID, c.NAME, o.AMOUNT, o.DATE FROM CUSTOMERS c RIGHT OUTER JOIN ORDERS o ON (c.ID = o.CUSTOMER\_ID);

On successful execution of the query, you get to see the following response:

+----+

**BIG DATA ANALYTICS** 

# | ID | NAME | AMOUNT | DATE

| + | +++             | ++                  |
|---|-----------------|---------------------|
| 3 | kaushik   3000  | 2009-10-08 00:00:00 |
| 3 | kaushik   1500  | 2009-10-08 00:00:00 |
| 2 | Khilan   1560   | 2009-11-20 00:00:00 |
| 4 | Chaitali   2060 | 2008-05-20 00:00:00 |
| + | +++             | ++                  |

## FULL OUTER JOIN

The HiveQL FULL OUTER JOIN combines the records of both the left and the right outer tables that fulfil the JOIN condition. The joined table contains either all the records from both the tables, or fills in NULL values for missing matches on either side.

The following query demonstrates FULL OUTER JOIN between CUSTOMER and ORDER tables:

hive> SELECT c.ID, c.NAME, o.AMOUNT, o.DATE FROM CUSTOMERS c FULL OUTER JOIN ORDERS o ON (c.ID = o.CUSTOMER\_ID);

On successful execution of the query, you get to see the following response:

| +  | ++                                    |
|----|---------------------------------------|
| ID | NAME   AMOUNT   DATE                  |
| +  | ++++                                  |
| 1  | Ramesh  NULL  NULL                    |
| 2  | Khilan   1560   2009-11-20 00:00:00   |
| 3  | kaushik   3000   2009-10-08 00:00:00  |
| 3  | kaushik   1500   2009-10-08 00:00:00  |
| 4  | Chaitali   2060   2008-05-20 00:00:00 |
| 5  | Hardik  NULL  NULL                    |
| 6  | Komal  NULL  NULL                     |
| 7  | Muffy   NULL   NULL                   |
| 3  | kaushik   3000   2009-10-08 00:00:00  |
| 3  | kaushik   1500   2009-10-08 00:00:00  |
| 2  | Khilan   1560   2009-11-20 00:00:00   |
| 4  | Chaitali   2060   2008-05-20 00:00:00 |
| +  | ++++                                  |

## **Bucketing**#

•Bucketing concept is based on (hashing function on the bucketed column) mod (by total number of buckets). The hash\_function depends on the type of the bucketing column.

•Records with the same bucketed column will always be stored in the same bucket.

•We use CLUSTERED BY clause to divide the table into buckets.

•Physically, each bucket is just a file in the table directory, and Bucket numbering is 1-based.

•Bucketing can be done along with Partitioning on Hive tables and even without partitioning.

•Bucketed tables will create almost equally distributed data file parts, unless there is skew in data.

•Bucketing is enabled by setting hive.enforce.bucketing= true;

Advantages

•Bucketed tables offer efficient sampling than by non-bucketed tables. With sampling, we can try out queries on a fraction of data for testing and debugging purpose when the original data sets are very huge.

•As the data files are equal sized parts, map-side joins will be faster on bucketed tables than nonbucketed tables.

•Bucketing concept also provides the flexibility to keep the records in each bucket to be sorted by one or more columns. This makes map-side joins even more efficient, since the join of each bucket becomes an efficient merge-sort.

## **Bucketing Vs Partitioning**

•Partitioning helps in elimination of data, if used in WHERE clause, where as bucketing helps in organizing data in each partition into multiple files, so that the same set of data is always written in same bucket.

•Bucketing helps a lot in joining of columns.

•Hive Bucket is nothing but another technique of decomposing data or decreasing the data into more manageable parts or equal parts.

## Sampling

•TABLESAMPLE() gives more disordered and random records from a table as compared to LIMIT. •We can sample using the rand() function, which returns a random number.

SELECT \* from users TABLESAMPLE(BUCKET 3 OUT OF 10 ON rand()) s;

SELECT \* from users TABLESAMPLE(BUCKET 3 OUT OF 10 ON rand()) s;

•Here rand() refers to any random column. •The denominator in the bucket clause represents the number of buckets into which data will be hashed. •The numerator is the bucket number selected.

SELECT \* from users TABLESAMPLE(BUCKET 2 OUT OF 4 ON name) s;

•If the columns specified in the TABLESAMPLE clause match the columns in the CLUSTERED BY clause, TABLESAMPLE queries only scan the required hash partitions of the table.

SELECT \* FROM buck\_users TABLESAMPLE(BUCKET 1 OUT OF 2 ON id) s LIMIT 1;

## Joins and Types

Reduce-Side Join

•If datasets are large, reduce side join takes place.

Map-Side Join

•In case one of the dataset is small, map side join takes place. •In map side join, a local job runs to create hash-table from content of HDFS file and sends it to every node.

SET hive.auto.convert.join =true;

Bucket Map Join

•The data must be bucketed on the keys used in the ON clause and the number of buckets for one table must be a multiple of the number of buckets for the other table. •When these conditions are met, Hive can join individual buckets between tables in the map phase, because it does not have to fetch the entire content of one table to match against each bucket in the other table. •set hive.optimize.bucketmapjoin =true; •SET hive.auto.convert.join =true;

## **SMBM Join**

•Sort-Merge-Bucket (SMB) joins can be converted to SMB map joins as well.

•SMB joins are used wherever the tables are sorted and bucketed.

•The join boils down to just merging the already sorted tables, allowing this operation to be faster than an ordinary map-join.

•set hive.enforce.sortmergebucketmapjoin =false;

•set hive.auto.convert.sortmerge.join =true;

•set hive.optimize.bucketmapjoin = true;

•set hive.optimize.bucketmapjoin.sortedmerge = true;

## LEFT SEMI JOIN

•A left semi-join returns records from the lefthand table if records are found in the righthand table that satisfy the ON predicates.

•It's a special, optimized case of the more general inner join.

•Most SQL dialects support an IN ... EXISTS construct to do the same thing.

•SELECT and WHERE clauses can't reference columns from the righthand table.

•Right semi-joins are not supported in Hive.

•The reason semi-joins are more efficient than the more general inner join is as follows:

•For a given record in the lefthand table, Hive can stop looking for matching records in the righthand table as soon as any match is found.

•At that point, the selected columns from the lefthand table record can be projected

•A file format is a way in which information is stored or encoded in a computer file.

•In Hive it refers to how records are stored inside the file.

•InputFormat reads key-value pairs from files.

•As we are dealing with structured data, each record has to be its own structure.

•How records are encoded in a file defines a file format.

•These file formats mainly vary between data encoding, compression rate, usage of space and disk I/O.

•Hive does not verify whether the data that you are loading matches the schema for the table or not. •However, it verifies if the file format matches the table definition or not.

## SerDe in Hive

•The SerDe interface allows you to instruct Hive as to how a record should be processed.

•A SerDe is a combination of a Serializer and a Deserializer (hence, Ser-De).

•The Deserializer interface takes a string or binary representation of a record, and translates it into a Java object that Hive can manipulate.

•The Serializer, however, will take a Java object that Hive has been working with, and turn it into something that Hive can write to HDFS or another supported system.

•Commonly, Deserializers are used at query time to execute SELECT statements, and Serializers are used when writing data, such as through an INSERT-SELECT statement.

## CSVSerDe

•Use ROW FORMAT SERDE 'org.apache.hadoop.hive.serde2.OpenCSVSerde'

•Define following in SERDEPROPERTIES

( " separatorChar " = < value\_of\_separator

, " quoteChar " = < value\_of\_quote\_character ,

"escapeChar "= < value\_of\_escape\_character

)

## JSONSerDe

•Include hive-hcatalog-core-0.14.0.jar •Use ROW FORMAT SERDE org.apache.hive.hcatalog.data.JsonSerDe '

#### RegexSerDe

•It is used in case of pattern matching. •Use ROW FORMAT SERDE

'org.apache.hadoop.hive.contrib.serde2.RegexSerDe'

•In SERDEPROPERTIES, define input pattern and output fields.

For Example

•input.regex = (.)/(.)@(.\*)' •output.format.string' = '1 s 2 s 3 s';

## **USE PARTITIONING AND BUCKETING**

•Partitioning a table stores data in sub-directories categorized by table location, which allows Hive to exclude unnecessary data from queries without reading all the data every time a new query is made.

•Hive does support Dynamic Partitioning (DP) where column values are only known at EXECUTION TIME. To enable Dynamic Partitioning :

SET hive.exec.dynamic.partition =true;

•Another situation we want to protect against dynamic partition insert is that the user may accidentally specify all partitions to be dynamic partitions without specifying one static partition, while the original intention is to just overwrite the sub-partitions of one root partition.

SET hive.exec.dynamic.partition.mode =strict;

To enable bucketing:

SET hive.enforce.bucketing =true;

#### **Optimizations in Hive**

•Use Denormalisation, Filtering and Projection as early as possible to reduce data before join.

•Join is a costly affair and requires extra map-reduce phase to accomplish query job. With Denormalisation, the data is present in the same table so there is no need for any joins, hence the selects are very fast. •As join requires data to be shuffled across nodes, use filtering and projection as early as possible to reduce data before join.

TUNE CONFIGURATIONS

•To increase number of mapper, reduce split size :

SET mapred.max.split.size =1000000; (~1 MB)

•Compress map/reduce output

SET mapred.compress.map.output =true;

SET mapred.output.compress =true;

•Parallel execution

•Applies to MapReduce jobs that can run in parallel, for example jobs processing different source tables before a join.

SET hive.exec.parallel =true;

USE ORCFILE

•Hive supports ORCfile, a new table storage format that sports fantastic speed improvements through techniques like predicate push-down, compression and more.

•Using ORCFile for every HIVE table is extremely beneficial to get fast response times for your HIVE queries.

## **USE TEZ**

•With Hadoop2 and Tez, the cost of job submission and scheduling is minimized.

•Also Tez does not restrict the job to be only Map followed by Reduce; this implies that all the query execution can be done in a single job without having to cross job boundaries.

•Let's look at an example. Consider a click-stream event table:

CREATE TABLE clicks ( timestamp date, sessionID string, url string, source\_ip string ) STORED as ORC tblproperties (" orc.compress " = "SNAPPY");

•Each record represents a click event, and we would like to find the latest URL for each sessionID

• One might consider the following approach:

SELECT clicks.sessionID, clicks.url FROM clicks inner join (select sessionID, max(timestamp) as max\_ts from clicks group by sessionID) latest ON clicks.sessionID = latest.sessionID and clicks.timestamp = latest.max\_ts;

•In the above query, we build a sub-query to collect the timestamp of the latest event in each session, and then use an inner join to filter out the rest.

•While the query is a reasonable solution —from a functional point of view— it turns out there's a better way to re-write this query as follows:

SELECT ranked\_clicks.sessionID , ranked\_clicks.url FROM (SELECT sessionID , url , RANK() over (partition by sessionID,order by timestamp desc ) as rank FROM clicks) ranked\_clicks WHERE ranked\_clicks.rank =1;

•Here, we use Hive's OLAP functionality (OVER and RANK) to achieve the same thing, but without a Join.

•Clearly, removing an unnecessary join will almost always result in better performance, and when using big data this is more important than ever.

## MAKING MULTIPLE PASS OVER SAME DATA

•Hive has a special syntax for producing multiple aggregations from a single pass through a source of data, rather than rescanning it for each aggregation.

•This change can save considerable processing time for large input data sets.

•For example, each of the following two queries creates a table from the same source table, history:

INSERT OVERWRITE TABLE sales

SELECT \* FROM history WHERE action='purchased';

INSERT OVERWRITE TABLE credits

SELECT \* FROM history WHERE action='returned';

## **Optimizations in Hive**

•This syntax is correct, but inefficient.

•The following rewrite achieves the same thing, but using a single pass through the source history table:

FROM history

INSERT OVERWRITE sales SELECT \* WHERE action='purchased'

INSERT OVERWRITE credits SELECT \* WHERE action='returned';

## What is Apache Pig

Apache Pig is a high-level data flow platform for executing MapReduce programs of Hadoop. The language used for Pig is Pig Latin.

The Pig scripts get internally converted to Map Reduce jobs and get executed on data stored in HDFS. Apart from that, Pig can also execute its job in Apache Tez or Apache Spark.

Pig can handle any type of data, i.e., structured, semi-structured or unstructured and stores the corresponding results into Hadoop Data File System. Every task which can be achieved using PIG can also be achieved using java used in MapReduce.

## Features of Apache Pig

Let's see the various uses of Pig technology.

## 1) Ease of programming

Writing complex java programs for map reduce is quite tough for non-programmers. Pig makes this process easy. In the Pig, the queries are converted to MapReduce internally.

#### 2) Optimization opportunities

It is how tasks are encoded permits the system to optimize their execution automatically, allowing the user to focus on semantics rather than efficiency.

## 3) Extensibility

A user-defined function is written in which the user can write their logic to execute over the data set.

#### 4) Flexible

It can easily handle structured as well as unstructured data.

#### 5) In-built operators

It contains various type of operators such as sort, filter and joins.

Differences between Apache MapReduce and PIG

## Advantages of Apache Pig

- Less code The Pig consumes less line of code to perform any operation.
- Reusability The Pig code is flexible enough to reuse again.

• Nested data types - The Pig provides a useful concept of nested data types like tuple, bag, and map.

## Pig Latin

The Pig Latin is a data flow language used by Apache Pig to analyze the data in Hadoop. It is a textual language that abstracts the programming from the Java MapReduce idiom into a notation.

## Pig Latin Statements

The Pig Latin statements are used to process the data. It is an operator that accepts a relation as an input and generates another relation as an output.

- It can span multiple lines.
- Each statement must end with a semi-colon.
- It may include expression and schemas.
- By default, these statements are processed using multi-query execution

## Pig Latin Conventions

| Convention | Description                                                                                                    |
|------------|----------------------------------------------------------------------------------------------------|
| ()         | The parenthesis can enclose one or more items. It can also be used to indicatethetupledatatype.Example - (10, xyz, (3,6,9))   |
| []         | The straight brackets can enclose one or more items. It can also be used toindicatethemapdatatype.Example - [INNER   OUTER]   |
| { }        | The curly brackets enclose two or more items. It can also be used to indicatethebagdatatypeExample - { block   nested_block } |
|            | The horizontal ellipsis points indicate that you can repeat a portion of the code.<br>Example - cat path [path]               |

# Latin Data Types

Simple Data Types

| Туре       | Description                                                                             |
|------------|-----------------------------------------------------------------------------------------|
| int        | It defines the signed 32-bit integer.<br>Example - 2                                    |
| long       | It defines the signed 64-bit integer.<br>Example - 2L or 2l                             |
| float      | It defines 32-bit floating point number.<br>Example - 2.5F or 2.5f or 2.5e2f or 2.5.E2F |
| double     | It defines 64-bit floating point number.<br>Example - 2.5 or 2.5 or 2.5e2f or 2.5.E2F   |
| chararray  | It defines character array in Unicode UTF-8 format.<br>Example - javatpoint             |
| bytearray  | It defines the byte array.                                                              |
| boolean    | It defines the boolean type values.<br>Example - true/false                             |
| datetime   | It defines the values in datetime order.<br>Example - 1970-01- 01T00:00:00.000+00:00    |
| biginteger | It defines Java BigInteger values.<br>Example - 500000000000                            |
| bigdecimal | It defines Java BigDecimal values.<br>Example - 52.232344535345                         |

## **Pig Data Types**

Apache Pig supports many data types. A list of Apache Pig Data Types with description and examples are given below.

| Туре      | Description           | Example                  |
|-----------|-----------------------|--------------------------|
| Int       | Signed 32 bit integer | 2                        |
| Long      | Signed 64 bit integer | 15L or 15l               |
| Float     | 32 bit floating point | 2.5f or 2.5F             |
| Double    | 32 bit floating point | 1.5 or 1.5e2 or<br>1.5E2 |
| charArray | Character array       | hello javatpoint         |
| byteArray | BLOB(Byte array)      |                          |
| tuple     | Ordered set of fields | (12,43)                  |
| bag       | Collection f tuples   | {(12,43),(54,28)}        |
| map       | collection of tuples  | [open#apache]            |

## **Apache Pig Execution Modes**

You can run Apache Pig in two modes, namely, Local Mode and HDFS mode.

#### Local Mode

In this mode, all the files are installed and run from your local host and local file system. There is no need of Hadoop or HDFS. This mode is generally used for testing purpose.

## MapReduce Mode

MapReduce mode is where we load or process the data that exists in the Hadoop File System (HDFS) using Apache Pig. In this mode, whenever we execute the Pig Latin statements to process the data, a MapReduce job is invoked in the back-end to perform a particular operation on the data that exists in the HDFS.

Apache Pig Execution Mechanisms

Apache Pig scripts can be executed in three ways, namely, interactive mode, batch mode, and embedded mode.

- Interactive Mode (Grunt shell) You can run Apache Pig in interactive mode using the Grunt shell. In this shell, you can enter the Pig Latin statements and get the output (using Dump operator).
- **Batch Mode** (Script) You can run Apache Pig in Batch mode by writing the Pig Latin script in a single file with **.pig** extension.
- Embedded Mode (UDF) Apache Pig provides the provision of defining our own functions (User Defined Functions) in programming languages such as Java, and using them in our script.
- Given below in the table are some frequently used Pig Commands.

| Command | Function                                                           |
|---------|--------------------------------------------------------------------|
| load    | Reads data from the system                                         |
| Store   | Writes data to file system                                         |
| foreach | Applies expressions to each record and outputs one or more records |
| filter  | Applies predicate and removes records that do not return true      |

| Group/cogroup | Collects records with the same key from one or more inputs   |
|---------------|--------------------------------------------------------------|
| join          | Joins two or more inputs based on a key                      |
| order         | Sorts records based on a key                                 |
| distinct      | Removes duplicate records                                    |
| union         | Merges data sets                                             |
| split         | Splits data into two or more sets based on filter conditions |
| stream        | Sends all records through a user-provided binary             |
| dump          | Writes output to stdout                                      |

| limit | Limits the number of records |
|-------|------------------------------|
|-------|------------------------------|

# **Complex Types**

| Туре  | Descript    | ion                           |              |       |            |           |         |
|-------|-------------|-------------------------------|--------------|-------|------------|-----------|---------|
| tuple | It<br>Examj | defines<br>ple - (15,12)      | an           | order | ed s       | set of    | fields. |
| bag   | It<br>Examj | defines<br>ple - {(15,12), (1 | a<br>12,15)} | C     | collection | of        | tuples. |
| map   | It<br>Examj | defines<br>ple - [open#apac   | a<br>he]     | set   | of         | key-value | pairs.  |

# **Pig Latin – Relational Operations**

The following table describes the relational operators of Pig Latin.

| Operator            | Description                                                         |
|---------------------|---------------------------------------------------------------------|
| Loading and Storing |                                                                     |
| LOAD                | To Load the data from the file system (local/HDFS) into a relation. |
| STORE               | To save a relation to the file system (local/HDFS).                 |
| Filtering           |                                                                     |
|                     |                                                                     |

| FILTER                  | To remove unwanted rows from a relation.                                                       |  |  |  |
|-------------------------|------------------------------------------------------------------------------------------------|--|--|--|
| DISTINCT                | To remove duplicate rows from a relation.                                                      |  |  |  |
| FOREACH,<br>GENERATE    | To generate data transformations based on columns of data.                                     |  |  |  |
| STREAM                  | To transform a relation using an external program.                                             |  |  |  |
| Grouping and Joining    |                                                                                                |  |  |  |
| JOIN                    | To join two or more relations.                                                                 |  |  |  |
| COGROUP                 | To group the data in two or more relations.                                                    |  |  |  |
| GROUP                   | To group the data in a single relation.                                                        |  |  |  |
| CROSS                   | To create the cross product of two or more relations.                                          |  |  |  |
| Sorting                 |                                                                                                |  |  |  |
| ORDER                   | To arrange a relation in a sorted order based on one or more fields (ascending or descending). |  |  |  |
| LIMIT                   | To get a limited number of tuples from a relation.                                             |  |  |  |
| Combining and Splitting |                                                                                                |  |  |  |
| UNION                   | To combine two or more relations into a single relation.                                       |  |  |  |
| SPLIT                   | To split a single relation into two or more relations.                                         |  |  |  |

| Diagnostic Operators |                                                                                    |
|----------------------|------------------------------------------------------------------------------------|
| DUMP                 | To print the contents of a relation on the console.                                |
| DESCRIBE             | To describe the schema of a relation.                                              |
| EXPLAIN              | To view the logical, physical, or MapReduce execution plans to compute a relation. |
| ILLUSTRATE           | To view the step-by-step execution of a series of statements.                      |

# **Eval Functions**

Given below is the list of **eval** functions provided by Apache Pig.

| S.N. | Function & Description                                                                                   |
|------|----------------------------------------------------------------------------------------------------|
| 1    | AVG()                                                                                                    |
|      | To compute the average of the numerical values within a bag.                                             |
| 2    | BagToString()<br>To concatenate the elements of a bag into a string. While concatenating, we can place a |
|      | delimiter between these values (optional).                                                               |
| 3    | CONCAT()                                                                                                 |
|      | To concatenate two or more expressions of same type.                                                     |
| 4    | COUNT()                                                                                                  |
|      | To get the number of elements in a bag, while counting the number of tuples in a bag.                    |
| 5    | COUNT_STAR()                                                                                             |

|    | It is similar to the <b>COUNT()</b> function. It is used to get the number of elements in a bag.                                                        |
|----|----------------------------------------------------------------------------------------------------|
| 6  | DIFF()                                                                                                    |
|    | To compare two bags (fields) in a tuple.                                                                                                    |
| 7  | IsEmpty()                                                                                                    |
|    | To check if a bag or map is empty.                                                                                                    |
| 8  | MAX()                                                                                                    |
|    | To calculate the highest value for a column (numeric values or chararrays) in a single-column bag.                                                      |
| 9  | MIN()                                                                                                    |
|    | To get the minimum (lowest) value (numeric or chararray) for a certain column in a single-<br>column bag.                                               |
| 10 | PluckTuple()                                                                                                    |
|    | Using the Pig Latin <b>PluckTuple</b> () function, we can define a string Prefix and filter the columns in a relation that begin with the given prefix. |
| 11 | SIZE()                                                                                                    |
|    | To compute the number of elements based on any Pig data type.                                                                                           |
| 12 | SUBTRACT()                                                                                                    |
|    | To subtract two bags. It takes two bags as inputs and returns a bag which contains the tuples of the first bag that are not in the second bag.          |
| 13 | SUM()                                                                                                    |
|    | To get the total of the numeric values of a column in a single-column bag.                                                                              |
| 14 | TOKENIZE()                                                                                                    |
|    | To split a string (which contains a group of words) in a single tuple and return a bag which contains the output of the split operation.                |

Apache Pig provides extensive support for User **D**efined **F**unctions (UDF's). Using these UDF's, we can define our own functions and use them. The UDF support is provided in six programming languages, namely, Java, Jython, Python, JavaScript, Ruby and Groovy.

For writing UDF's, complete support is provided in Java and limited support is provided in all the remaining languages. Using Java, you can write UDF's involving all parts of the processing like data load/store, column transformation, and aggregation. Since Apache Pig has been written in Java, the UDF's written using Java language work efficiently compared to other languages.

In Apache Pig, we also have a Java repository for UDF's named **Piggybank**. Using Piggybank, we can access Java UDF's written by other users, and contribute our own UDF's.

Types of UDF's in Java

While writing UDF's using Java, we can create and use the following three types of functions -

- **Filter Functions** The filter functions are used as conditions in filter statements. These functions accept a Pig value as input and return a Boolean value.
- **Eval Functions** The Eval functions are used in FOREACH-GENERATE statements. These functions accept a Pig value as input and return a Pig result.
- Algebraic Functions The Algebraic functions act on inner bags in a FOREACHGENERATE statement. These functions are used to perform full MapReduce operations on an inner bag.

Writing UDF's using Java

To write a UDF using Java, we have to integrate the jar file **Pig-0.15.0.jar**. In this section, we discuss how to write a sample UDF using Eclipse. Before proceeding further, make sure you have installed Eclipse and Maven in your system.

Follow the steps given below to write a UDF function -

- Open Eclipse and create a new project (say **myproject**).
- Convert the newly created project into a Maven project.
- Copy the following content in the pom.xml. This file contains the Maven dependencies for Apache Pig and Hadoop-core jar files.

```
<plugins>
   <plugin>
     <artifactId>maven-compiler-plugin</artifactId>
     <version>3.3</version>
     <configuration>
      <source>1.7</source>
      <target>1.7</target>
     </configuration>
   </plugin>
 </plugins>
</build>
<dependencies>
 <dependency>
   <groupId>org.apache.pig</groupId>
   <artifactId>pig</artifactId>
   <version>0.15.0</version>
 </dependency>
 <dependency>
   <groupId>org.apache.hadoop</groupId>
   <artifactId>hadoop-core</artifactId>
   <version>0.20.2</version>
 </dependency>
```

```
</dependencies>
```

</project>

- Save the file and refresh it. In the **Maven Dependencies** section, you can find the downloaded jar files.
- Create a new class file with name Sample\_Eval and copy the following content in it.

```
import java.io.IOException;
import org.apache.pig.EvalFunc;
import org.apache.pig.data.Tuple;
import java.io.IOException;
import org.apache.pig.EvalFunc;
import org.apache.pig.data.Tuple;
public class Sample_Eval extends EvalFunc<String>{
    public String exec(Tuple input) throws IOException {
        if (input == null || input.size() == 0)
        return null;
        String str = (String)input.get(0);
        return str.toUpperCase();
```

## **BIG DATA ANALYTICS**

#### } }

While writing UDF's, it is mandatory to inherit the EvalFunc class and provide implementation to **exec()** function. Within this function, the code required for the UDF is written. In the above example, we have return the code to convert the contents of the given column to uppercase.

• After compiling the class without errors, right-click on the Sample\_Eval.java file. It gives you a menu. Select **export** as shown in the following screenshot.

| 🛏 Jav                                                                                                    | New                                                         | >                              |                                                     |
|----------------------------------------------------------------------------------------------------|-------------------------------------------------------------|--------------------------------|-----------------------------------------------------|
| File Edit Source Refacto                                                                                                    | Qpen<br>Open With<br>Open Type Hierarchy<br>Sho <u>w</u> In | F3<br>><br>F4<br>Shift+Alt+W > | elp<br>2 - 1 🕮 🎯 - 1 🥭 🛷                            |
| Package Explore II =                                                                                                    | Copy<br>Copy Qualified Name<br>Paste<br>Delete              | Ctrl+C<br>Ctrl+V<br>Delete     | "l □<br>I<br>ads EvalFunc <string< td=""></string<> |
| D Referenced Librarie<br>data<br>datafile<br>D Do Life                                                                                | Build Path<br>Source<br>Refactor                            |                                | aput) throws IOEscer<br>put.siz=() == 0)            |
| <ul> <li>✓ Pig_Udf</li> <li>✓ Ø src</li> <li>✓ Ø (default package)</li> <li>▶ Ø Filter_function</li> <li>▶ Ø sample evalue</li> </ul> | import                                                      |                                | ) input.get(0);<br>se();                            |
|                                                                                                    | References<br>Declarations                                  | >                              | ion(*Exception <u>arai</u>                          |
| <ul> <li>IRE System Library</li> <li>Maven Dependenci</li> </ul>                                                                      | Refresh<br>Assign Working Sets                              | F5                             |                                                     |
| P bin<br>sample_eval.java - Pig_Udf/                                                                                                  | Debug As<br>Bun As<br>Validate<br>Tgam<br>Compare With      | >                              |                                                     |
| -                                                                                                    | Replace With                                                | ,                              |                                                     |

• On clicking **export**, you will get the following window. Click on **JAR file**.

|                  | Export                                    |     |
|------------------|-------------------------------------------|-----|
| ielect           |                                           | -7- |
| Export resources | into a JAR file on the local file system. | Ľ   |
| Select an export | destination:                              |     |
| 1                |                                           | 4   |
| 👂 🍅 General      |                                           | 16  |
| 👂 🦢 Install      |                                           |     |
| 🗢 🦢 Java         |                                           |     |
| JAR file         |                                           |     |
| 🔊 Javadoc        |                                           |     |
| 🚚 Runnable       | JAR file                                  |     |
| 👂 😕 Plug-in Deve | elopment                                  |     |
| 👂 🕒 Run/Debug    |                                           |     |
| 👂 🕞 Team         |                                           |     |
| D 🗁 XML          |                                           | 1   |

• Proceed further by clicking **Next**> button. You will get another window where you need to enter the path in the local file system, where you need to store the jar file.

| -                                   |                                              | JAR Export                 |         | ×      |
|-------------------------------------|----------------------------------------------|----------------------------|---------|--------|
| JAR File Speci                      | fication                                     |                            |         | 1      |
| Define which re                     | esources should be expo                      | orted into the JAR.        |         | -      |
| Select the reso                     | urces to export:                             |                            |         |        |
| ☑ Export gene                       | erated class files and res                   | sources                    |         |        |
| Export all o                        | utput folders for checke                     | d projects                 |         |        |
| 🗆 Export Java                       | source files and resource                    | ces                        |         |        |
| Export refa                         | ctorings for checked pro                     | jects. <u>Select</u> refac | torings |        |
| Select the expo<br>JAR file: //home | ort destination:<br>e/Hadoop/Pig/pig_functio | n/sample_udf.jar           | ~       | Browse |
|                                     |                                              |                            |         |        |
|                                     |                                              |                            |         |        |
| ?                                   | < Back                                       | Next >                     | Cancel  | Finish |
|                                     |                                              | a                          |         |        |

• Finally click the **Finish** button. In the specified folder, a Jar file **sample\_udf.jar** is created. This jar file contains the UDF written in Java.

Using the UDF

After writing the UDF and generating the Jar file, follow the steps given below -

Step 1: Registering the Jar file

After writing UDF (in Java) we have to register the Jar file that contain the UDF using the Register operator. By registering the Jar file, users can intimate the location of the UDF to Apache Pig.

## **Syntax**

Given below is the syntax of the Register operator.

## REGISTER path;

## Example

As an example let us register the sample\_udf.jar created earlier in this chapter.

Start Apache Pig in local mode and register the jar file sample\_udf.jar as shown below.

\$cd PIG\_HOME/bin \$./pig -x local

REGISTER '/\$PIG\_HOME/sample\_udf.jar'

Note - assume the Jar file in the path - /\$PIG\_HOME/sample\_udf.jar

## Step 2: Defining Alias

After registering the UDF we can define an alias to it using the **Define** operator.

## **Syntax**

Given below is the syntax of the Define operator.

DEFINE alias {function | [`command` [input] [output] [ship] [cache] [stderr] ] };

## Example

Define the alias for sample\_eval as shown below.

DEFINE sample\_eval sample\_eval();

## Step 3: Using the UDF

After defining the alias you can use the UDF same as the built-in functions. Suppose there is a file named emp\_data in the HDFS **/Pig\_Data**/ directory with the following content.

001,Robin,22,newyork 002,BOB,23,Kolkata 003,Maya,23,Tokyo 004,Sara,25,London 005,David,23,Bhuwaneshwar 006,Maggy,22,Chennai 007,Robert,22,newyork 008,Syam,23,Kolkata 009,Mary,25,Tokyo 010,Saran,25,London 011,Stacy,25,Bhuwaneshwar 012,Kelly,22,Chennai

And assume we have loaded this file into Pig as shown below.

grunt> emp\_data = LOAD 'hdfs://localhost:9000/pig\_data/emp1.txt' USING PigStorage(',')
as (id:int, name:chararray, age:int, city:chararray);

Let us now convert the names of the employees in to upper case using the UDF sample\_eval.

grunt> Upper\_case = FOREACH emp\_data GENERATE sample\_eval(name);

Verify the contents of the relation **Upper\_case** as shown below.

#### grunt> Dump Upper\_case;

(ROBIN) (BOB) (MAYA) (SARA) (DAVID) (MAGGY) (ROBERT) (SYAM) (SYAM) (SARAN) (STACY) (KELLY)

## Parameter substitution in Pig

Earlier I have discussed about writing <u>reusable scripts using Apache Hive</u>, now we see how to achieve same functionality using Pig Latin.

Pig Latin has an option called param, using this we can write dynamic scripts .

Assume ,we have a file called numbers with below data.

12

23

34

12

56

**BIG DATA ANALYTICS** 

34

## 57

12

Numbers = load '/data/numbers' as (number:int);

specificNumber = filter numbers by number==12;

Dump specificNumber;

Usually we write above code in a file .let us assume we have written it in a file called numbers.pig

And we write code from file using

Pig –f /path/to/numbers.pig

Later if we want to see only numbers equals to 34, then we change second line to

specificNumber = filter numbers by number==34;

and we re-run the code using same command.

But Its not a good practice to touch the code in production ,so we can make this script dynamic by using –param option of Piglatin.

Whatever values we want to decide at the time of running we make them dynamic .now we want to decide number to be filtered at the time running job,we can write second line like below.

specificNumber = filter numbers by number==\$dynanumber

and we run code like below.

Pig –param dynanumber=12 –f numbers.pig

Assume we even want to take path at the time of running script, now we write code like below

Numbers = load '\$path' as (number:int);

specificNumber = filter numbers by number=='\$ dynanumber';

## **BIG DATA ANALYTICS**

And run like below

## Pig –param path=/data/path –param dynanumber =34 –f numbers.pig

If you feel this code is missing readability, we can specify all these dynamic values in a file like below

##Dyna.params (file name)

Path = /data/numbers

dynanumber = 34

Then you can run script with param-file option like below.

## Pig –param-file dyna.params –f numbers.pig

## Pig Latin provides four different types of diagnostic operators -

- Dump operator
- Describe operator
- Explanation operator
- Illustration operator

|  | Word | Count | Example | Using | Pig | Script: |
|--|------|-------|---------|-------|-----|---------|
|--|------|-------|---------|-------|-----|---------|

lines = LOAD '/user/hadoop/HDFS\_File.txt' AS (line:chararray); words = FOREACH lines GENERATE FLATTEN(TOKENIZE(line)) as word; grouped = GROUP words BY word; wordcount = FOREACH grouped GENERATE group, COUNT(words); DUMP wordcount;

The above pig script, first splits each line into words using the **TOKENIZE** operator. The tokenize function creates a bag of words. Using the **FLATTEN** function, the bag is

converted into a tuple. In the third statement, the words are grouped together so that the count can be computed which is done in fourth statement.

## Pig at Yahoo

Pig was initially developed by Yahoo! for its data scientists who were using Hadoop. It was incepted to focus mainly on analysis of large datasets rather than on writing mapper and reduce functions. This allowed users to focus on what they want to do rather than bothering with how its done. On top of this with Pig language you have the facility to write commands in other languages like Java, Python etc. Big applications that can be built on Pig Latin can be custom built for different companies to serve different tasks related to data management. Pig systemizes all the branches of data and relates it in a manner that when the time comes, filtering and searching data is checked efficiently and quickly.

## **Pig Versus Hive**

## **Pig Vs Hive**

Here are some basic difference between Hive and Pig which gives an idea of which to use depending on the type of data and purpose.

| Pig                                   | Hive                                  |
|---------------------------------------|---------------------------------------|
| Used by Programmers and Researchers   | Used by Analysts                      |
| Used for Programming                  | Used for Reporting                    |
| Procedural data-flow language         | Declarative SQLish language           |
| Works on the Client side of a Cluster | Works on the Server side of a Cluster |
| For Semi-Structured Data              | For Structured Data                   |

## Why Go for Hive When Pig is There?

The tabular column below gives a comprehensive comparison between the two. The Hive can be used in places where partitions are necessary and when it is essential to define and create cross-language services for numerous languages.

| Features                       | Hive              | Pig            |
|--------------------------------|-------------------|----------------|
| Language                       | SQL-like          | PigLatin       |
| Schemas/Types                  | Yes (explicit)    | Yes (implicit) |
| Partitions                     | Yes               | No             |
| Server                         | Optional (Thrift) | No             |
| User Defined Functions (UDF)   | Yes (Java)        | Yes (Java)     |
| Custom Serializer/Deserializer | Yes               | Yes            |
| DFS Direct Access              | Yes (implicit)    | Yes (explicit) |
| Join/Order/Sort                | Yes               | Yes            |
| Shell                          | Yes               | Yes            |
| Streaming                      | Yes               | Yes            |
| Web Interface                  | Yes               | No             |
| JDBC/ODBC                      | Yes (limited)     | No             |

# UNIT-V

## **Overview of machine learning (ML)**

Machine learning is a branch in computer science that studies the design of algorithms that can learn. Typical machine learning tasks are concept learning, function learning or "predictive modeling", clustering and finding predictive patterns. These tasks are learned through available data that were observed through experiences or instructions, for example. Machine learning hopes that including the experience into its tasks will eventually improve the learning. The ultimate goal is to improve the learning in such a way that it becomes automatic, so that humans like ourselves don't need to interfere any more.

In **supervised learning** (SML), the learning algorithm is presented with labelled example inputs, where the labels indicate the desired output. SML itself is composed of **classification**, where the output is categorical, and **regression**, where the output is numerical.

In **unsupervised learning** (UML), no labels are provided, and the learning algorithm focuses solely on detecting structure in unlabelled input data.

Note that there are also **semi-supervised learning** approaches that use labelled data to inform unsupervised learning on the unlabelled data to identify and annotate new classes in the dataset (also called novelty detection).

**Reinforcement learning**, the learning algorithm performs a task using feedback from operating in a real or synthetic environment.

## Broadly, there are 3 types of Machine Learning Algorithms

- **1. Supervised Learning**
- 2. Unsupervised Learning
- 3. Reinforcement Learning:

## List of Common Machine Learning Algorithms

Here is the list of commonly used machine learning algorithms. These algorithms can be applied to almost any data problem:

- 1. Linear Regression
- 2. Logistic Regression
- 3. Decision Tree
- 4. SVM
- 5. Naive Bayes
- 6. kNN
- 7. K-Means
- 8. Random Forest
- 9. Dimensionality Reduction Algorithms
- 10. Gradient Boosting algorithms
  - 1. GBM
  - 2. XGBoost
  - 3. LightGBM
  - 4. CatBoost

**Regression analysis** consists of a set of *machine learning* methods that allow us to predict a continuous outcome variable (y) based on the value of one or multiple predictor variables (x).

Briefly, the goal of regression model is to build a mathematical equation that defines y as a function of the x variables. Next, this equation can be used to predict the outcome (y) on the basis of new values of the predictor variables (x).

**Linear regression** is the most simple and popular technique for predicting a continuous variable. It assumes a linear relationship between the outcome and the predictor variables.

The linear regression equation can be written as  $y = b0 + b^*x + e$ , where:

- b0 is the intercept,
- b is the regression weight or coefficient associated with the predictor variable x.
- e is the residual error

Technically, the linear regression coefficients are detetermined so that the error in predicting the outcome value is minimized. This method of computing the beta coefficients is called the **Ordinary Least Squares** method.

When you have multiple predictor variables, say x1 and x2, the regression equation can be written as y = b0 + b1\*x1 + b2\*x2 + e. In some situations, there might be an **interaction effect** between some predictors, that is for example, increasing the value of a predictor variable x1 may increase the effectiveness of the predictor x2 in explaining the variation in the outcome variable.

Note also that, linear regression models can incorporate both continuous and categorical predictor variables.

When you build the linear regression model, you need to **diagnostic** whether linear model is suitable for your data. In some cases, the relationship between the outcome and the predictor variables is not linear. In these situations, you need to build a **non-linear regression**, such as *polynomial and spline regression*.

When you have multiple predictors in the regression model, you might want to select the best combination of predictor variables to build an optimal predictive model. This process called **model selection**, consists of comparing multiple models containing different sets of predictors in order to select the best performing model that minimize the prediction error. Linear model selection approaches include **best subsets regression** and **stepwise regression** 

In some situations, such as in genomic fields, you might have a large multivariate data set containing some correlated predictors. In this case, the information, in the original data set, can be summarized into few new variables (called principal components) that are a linear combination of the original variables. This few principal components can be used to build a linear model, which might be more performant for your data. This approach is know as **principal component-based methods**, which include: **principal component regression** and **partial least squares regression**.

An alternative method to simplify a large multivariate model is to use **penalized regression**, which penalizes the model for having too many variables. The most well known penalized regression include **ridge regression** and the **lasso regression**.

You can apply all these different regression models on your data, compare the models and finally select the best approach that explains well your data. To do so, you need some statistical metrics to compare the performance of the different models in explaining your data and in predicting the outcome of new test data.

The best model is defined as the model that has the lowest prediction error. The <u>most popular metrics for comparing</u> regression models, include:

- Root Mean Squared Error, which measures the model prediction error. It corresponds to the average difference between the observed known values of the outcome and the predicted value by the model. RMSE is computed as RMSE = mean((observeds predicteds)^2) %>% sqrt(). The lower the RMSE, the better the model.
- Adjusted R-square, representing the proportion of variation (i.e., information), in your data, explained by the model. This corresponds to the overall quality of the model. The higher the adjusted R2, the better the model

Note that, the above mentioned metrics should be computed on a new test data that has not been used to train (i.e. build) the model. If you have a large data set, with many records, you can randomly split the data into training set (80% for building the predictive model) and test set or validation set (20% for evaluating the model performance).

One of the most robust and popular approach for estimating a model performance is **k-fold cross-validation**. It can be applied even on a small data set. k-fold cross-validation works as follow:

- 1. Randomly split the data set into k-subsets (or k-fold) (for example 5 subsets)
- 2. Reserve one subset and train the model on all other subsets
- 3. Test the model on the reserved subset and record the prediction error
- 4. Repeat this process until each of the k subsets has served as the test set.
- 5. Compute the average of the k recorded errors. This is called the cross-validation error serving as the performance metric for the model.

## **Clustering in Machine Learning**

Clustering or cluster analysis is a machine learning technique, which groups the unlabelled dataset. It can be defined as "A way of grouping the data points into different clusters, consisting of similar data points. The objects with the possible similarities remain in a group that has less or no similarities with another group."

It does it by finding some similar patterns in the unlabelled dataset such as shape, size, color, behavior, etc., and divides them as per the presence and absence of those similar patterns.

It is an <u>unsupervised learning</u> method, hence no supervision is provided to the algorithm, and it deals with the unlabeled dataset.

After applying this clustering technique, each cluster or group is provided with a cluster-ID. ML system can use this id to simplify the processing of large and complex datasets.

The clustering technique is commonly used for statistical data analysis.

**Example**: Let's understand the clustering technique with the real-world example of Mall: When we visit any shopping mall, we can observe that the things with similar usage are grouped together. Such as the t-shirts are grouped in one section, and trousers are at other sections, similarly, at vegetable sections, apples, bananas, Mangoes, etc., are grouped in separate sections, so that we can easily find out the things. The clustering technique also works in the same way. Other examples of clustering are grouping documents according to the topic.

The clustering technique can be widely used in various tasks. Some most common uses of this technique are:

- Market Segmentation
- o Statistical data analysis

- Social network analysis
- Image segmentation
- Anomaly detection, etc.

Apart from these general usages, it is used by the **Amazon** in its recommendation system to provide the recommendations as per the past search of products. **Netflix** also uses this technique to recommend the movies and web-series to its users as per the watch history.

The below diagram explains the working of the clustering algorithm. We can see the different fruits are divided into several groups with similar properties.

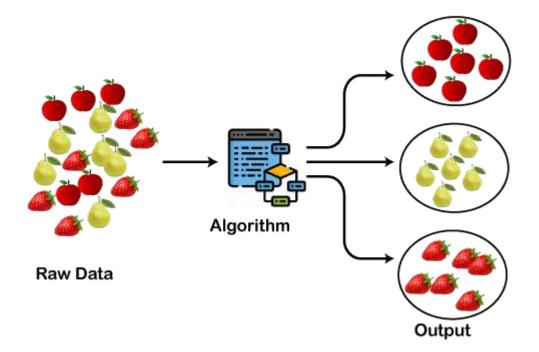

## **Types of Clustering Methods**

The clustering methods are broadly divided into **Hard clustering** (datapoint belongs to only one group) and **Soft Clustering** (data points can belong to another group also). But there are also other various approaches of Clustering exist. Below are the main clustering methods used in Machine learning:

- 1. Partitioning Clustering
- 2. Density-Based Clustering
- 3. Distribution Model-Based Clustering
- 4. Hierarchical Clustering
- 5. Fuzzy Clustering

## **Partitioning Clustering**

It is a type of clustering that divides the data into non-hierarchical groups. It is also known as the **centroid-based method**. The most common example of partitioning clustering is the <u>K-Means Clustering algorithm</u>.

In this type, the dataset is divided into a set of k groups, where K is used to define the number of pre-defined groups. The cluster center is created in such a way that the distance between the data points of one cluster is minimum as compared to another cluster centroid.

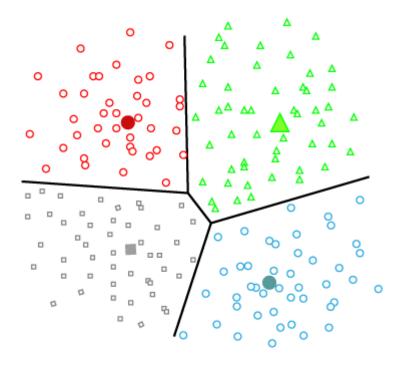

## **Density-Based Clustering**

The density-based clustering method connects the highly-dense areas into clusters, and the arbitrarily shaped distributions are formed as long as the dense region can be connected. This algorithm does it by identifying different clusters in the dataset and connects the areas of high densities into clusters. The dense areas in data space are divided from each other by sparser areas.

These algorithms can face difficulty in clustering the data points if the dataset has varying densities and high dimensions.

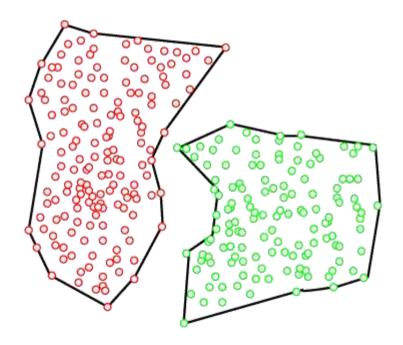

# **Distribution Model-Based Clustering**

In the distribution model-based clustering method, the data is divided based on the probability of how a dataset belongs to a particular distribution. The grouping is done by assuming some distributions commonly **Gaussian Distribution**.

The example of this type is the **Expectation-Maximization Clustering algorithm** that uses Gaussian Mixture Models (GMM).

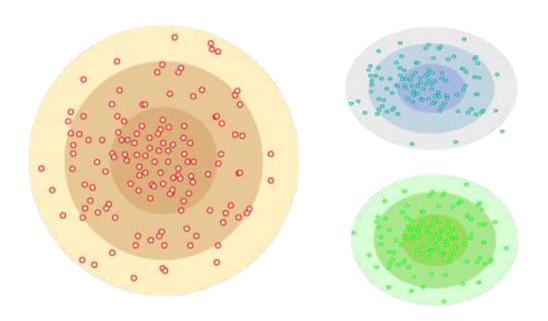

# Fuzzy Clustering

Fuzzy clustering is a type of soft method in which a data object may belong to more than one group or cluster. Each dataset has a set of membership coefficients, which depend on the degree of membership to be in a cluster. **Fuzzy C-means algorithm** is the example of this type of clustering; it is sometimes also known as the Fuzzy k-means algorithm.

## **Clustering Algorithms**

The Clustering algorithms can be divided based on their models that are explained above. There are different types of clustering algorithms published, but only a few are commonly used. The clustering algorithm is based on the kind of data that we are using. Such as, some algorithms need to guess the number of clusters in the given dataset, whereas some are required to find the minimum distance between the observation of the dataset.

Here we are discussing mainly popular Clustering algorithms that are widely used in machine learning:

- 1. **K-Means algorithm:** The k-means algorithm is one of the most popular clustering algorithms. It classifies the dataset by dividing the samples into different clusters of equal variances. The number of clusters must be specified in this algorithm. It is fast with fewer computations required, with the linear complexity of **O**(**n**).
- 2. **Mean-shift algorithm:** Mean-shift algorithm tries to find the dense areas in the smooth density of data points. It is an example of a centroid-based model, that works on updating the candidates for centroid to be the center of the points within a given region.
- 3. **DBSCAN Algorithm:** It stands for **Density-Based Spatial Clustering of Applications with Noise**. It is an example of a density-based model similar to the mean-shift, but with some remarkable advantages. In this algorithm, the areas of high density are separated by the areas of low density. Because of this, the clusters can be found in any arbitrary shape.

- 4. **Expectation-Maximization Clustering using GMM:** This algorithm can be used as an alternative for the k-means algorithm or for those cases where K-means can be failed. In GMM, it is assumed that the data points are Gaussian distributed.
- 5. **Agglomerative Hierarchical algorithm:** The Agglomerative hierarchical algorithm performs the bottomup hierarchical clustering. In this, each data point is treated as a single cluster at the outset and then successively merged. The cluster hierarchy can be represented as a tree-structure.
- 6. Affinity Propagation: It is different from other clustering algorithms as it does not require to specify the number of clusters. In this, each data point sends a message between the pair of data points until convergence. It has O(N<sup>2</sup>T) time complexity, which is the main drawback of this algorithm.

# **Applications of Clustering**

Below are some commonly known applications of clustering technique in Machine Learning:

- In Identification of Cancer Cells: The clustering algorithms are widely used for the identification of cancerous cells. It divides the cancerous and non-cancerous data sets into different groups.
- In Search Engines: Search engines also work on the clustering technique. The search result appears based on the closest object to the search query. It does it by grouping similar data objects in one group that is far from the other dissimilar objects. The accurate result of a query depends on the quality of the clustering algorithm used.
- **Customer Segmentation:** It is used in market research to segment the customers based on their choice and preferences.
- In Biology: It is used in the biology stream to classify different species of plants and animals using the image recognition technique.
- In Land Use: The clustering technique is used in identifying the area of similar lands use in the GIS database. This can be very useful to find that for what purpose the particular land should be used, that means for which purpose it is more suitable.
- **Customer Segmentation:** It is used in market research to segment the customers based on their choice and preferences.
- In Biology: It is used in the biology stream to classify different species of plants and animals using the image recognition technique.
- In Land Use: The clustering technique is used in identifying the area of similar lands use in the GIS database. This can be very useful to find that for what purpose the particular land should be used, that means for which purpose it is more suitable.

# Collaborative Filtering with R

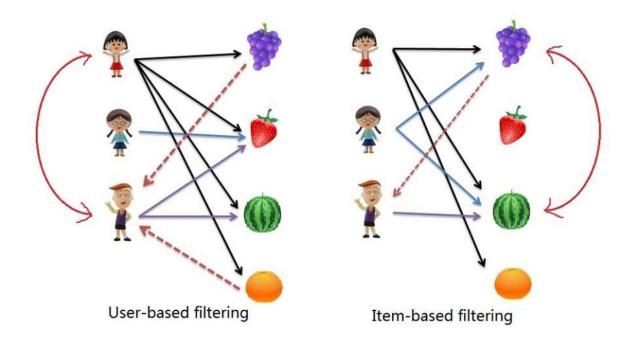

**Collaborative filtering** is another technique that can be used for recommendation. The underlying concept behind this technique is as follows:

- Assume Person A likes Oranges, and Person B likes Oranges.
- Assume Person A likes Apples.
- Person B is likely to have similar opinions on Apples as A than some other random person.

The implications of collaborative filtering are obvious: you can predict and recommend items to users based on preference similarities. There are two types of collaborative filtering: user-based and item-based.

**Item Based Collaborative Filtering** takes the similarities between items' consumption history. **User Based Collaborative Filtering** considers similarities between user consumption history.

### **Association Rule Mining**

Association Rule Mining is used when you want to find an association between different objects in a set, find frequent patterns in a transaction database, relational databases or any other information repository. The applications of Association Rule Mining are found in Marketing, Basket Data Analysis (or Market Basket Analysis) in retailing, clustering and classification. It can tell you what items do customers frequently buy together by generating a set of rules called **Association Rules**. In simple words, it gives you output as rules in form **if this then that**. Clients can use those rules for numerous marketing strategies:

- Changing the store layout according to trends
- Customer behavior analysis
- Catalogue design
- Cross marketing on online stores
- What are the trending items customers buy
- Customized emails with add-on sales

Consider the following example:

| ID                             | Items                        |                              | ٦   |  |
|--------------------------------|------------------------------|------------------------------|-----|--|
| 1                              | {Bread, Milk}                |                              |     |  |
| 2                              | {Bread, Diapers, Beer, Eggs} |                              |     |  |
| 3                              | {Milk, Diapers, Beer, Cola}  |                              |     |  |
| 4                              | {Bread, Milk, Diapers, Beer} |                              |     |  |
| 5                              | {Bread, Milk, Diapers, Cola} |                              |     |  |
| •••                            |                              |                              |     |  |
| {Diapers, Beer}                |                              | Example of a frequent items  | set |  |
| ${Diapers} \rightarrow {Beer}$ |                              | Example of an association ru | le  |  |

Given is a set of transaction data. You can see transactions numbered 1 to 5. Each transaction shows items bought in that transaction. You can see that *Diaper is bought with Beer* in

three transactions. Similarly, *Bread is bought with milk* in three transactions making them both frequent item sets. Association rules are given in the form as below:

A=>B[Support,Confidence]A=>B[Support,Confidence]

The part before =>=> is referred to as *if* (*Antecedent*) and the part after =>=> is referred to as *then* (*Consequent*).

Where A and B are sets of items in the transaction data. A and B are disjoint sets.

Computer=>Anti-virusSoftware[Support=20%,confidence=60%]Computer=>Anti-virusSoftwar e[Support=20%,confidence=60%]

Above rule says:

- 1. 20% transaction show Anti-virus software is bought with purchase of a Computer
- 60% of customers who purchase Anti-virus software is bought with purchase of a Computer

In the following section you will learn about the basic concepts of Association Rule Mining: Basic Concepts of Association Rule Mining

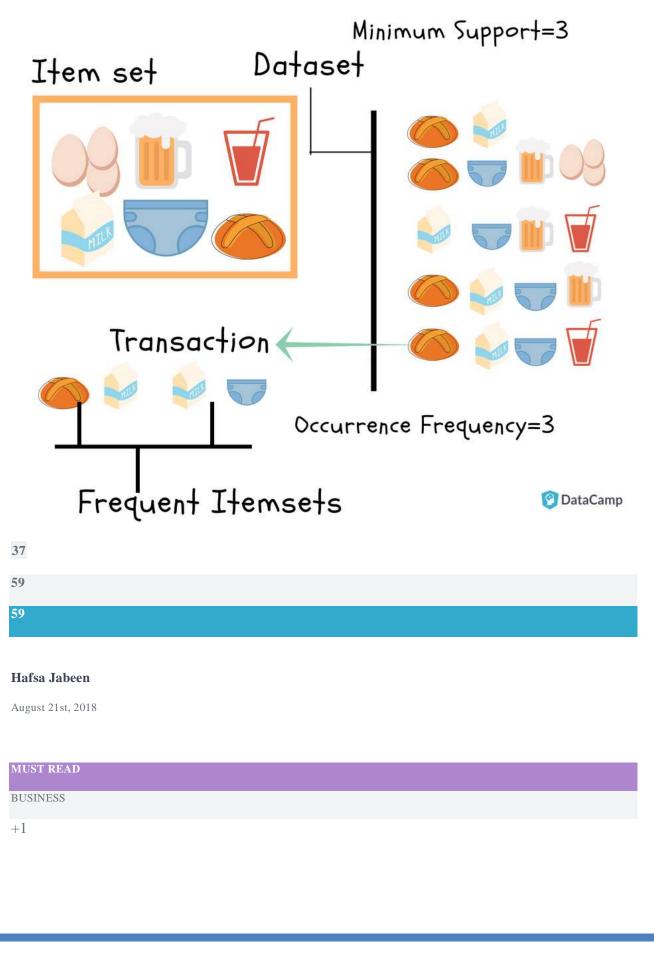

**BIG DATA ANALYTICS** 

# Market Basket Analysis using R

Learn about Market Basket Analysis & the APRIORI Algorithm that works behind it. You'll see how it is helping retailers boost business by predicting what items customers buy together.

You are a data scientist (or becoming one!), and you get a client who runs a retail store. Your client gives you data for all transactions that consists of items bought in the store by several customers over a period of time and asks you to use that data to help boost their business. Your client will use your findings to not only change/update/add items in inventory but also use them to change the layout of the physical store or rather an online store. To find results that will help your client, you will use **Market Basket Analysis** (**MBA**) which uses **Association Rule Mining** on the given transaction data.

# **Association Rule Mining**

Association Rule Mining is used when you want to find an association between different objects in a set, find frequent patterns in a transaction database, relational databases or any other information repository. The applications of Association Rule Mining are found in Marketing, Basket Data Analysis (or Market Basket Analysis) in retailing, clustering and classification. It can tell you what items do customers frequently buy together by generating a set of rules called **Association Rules**. In simple words, it gives you output as rules in form **if this then that**. Clients can use those rules for numerous marketing strategies:

- Changing the store layout according to trends
- Customer behavior analysis
- Catalogue design
- Cross marketing on online stores
- What are the trending items customers buy
- Customized emails with add-on sales

### Consider the following example:

| ID                             | ltems                        |                               | 7  |
|--------------------------------|------------------------------|-------------------------------|----|
| 1                              | {Bread, Milk}                |                               |    |
| 2                              | {Bread, Diapers              | market<br>basket              |    |
| 3                              | {Milk, Diapers, Beer, Cola}  |                               |    |
| 4                              | {Bread, Milk, Diapers, Beer} |                               |    |
| 5                              | {Bread, Milk, Diapers, Cola} |                               |    |
| •••                            |                              |                               |    |
| {Diapers, Beer}                |                              | Example of a frequent itemse  | et |
| ${Diapers} \rightarrow {Beer}$ |                              | Example of an association rul | e  |

Given is a set of transaction data. You can see transactions numbered 1 to 5. Each transaction shows items bought in that transaction. You can see that *Diaper is bought with Beer* in three transactions. Similarly, *Bread is bought with milk* in three transactions making them both frequent item sets. Association rules are given in the form as below:

A=>B[Support,Confidence]A=>B[Support,Confidence]

The part before =>=> is referred to as *if* (*Antecedent*) and the part after =>=> is referred to as *then* (*Consequent*).

Where A and B are sets of items in the transaction data. A and B are disjoint sets.

Computer=>Anti-virusSoftware[Support=20%,confidence=60%]Computer=>Anti-virusSoftwar e[Support=20%,confidence=60%]

Above rule says:

1. 20% transaction show Anti-virus software is bought with purchase of a Computer

2. 60% of customers who purchase Anti-virus software is bought with purchase of a Computer

In the following section you will learn about the basic concepts of Association Rule Mining: Basic Concepts of Association Rule Mining

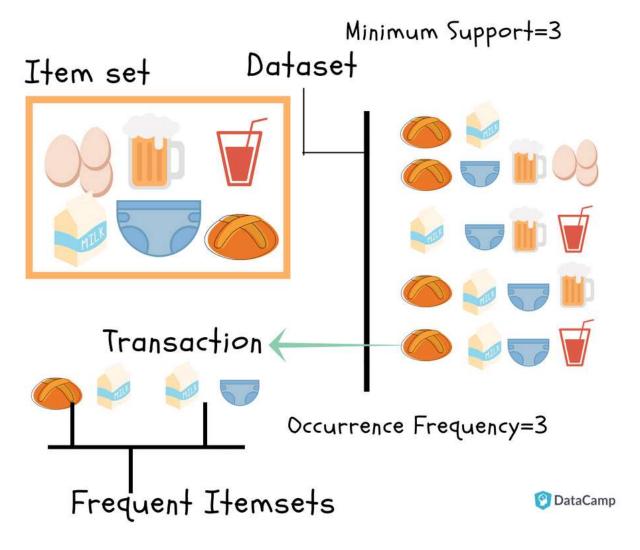

- 1. Itemset: Collection of one or more items. K-item-set means a set of k items.
- 2. Support Count: Frequency of occurrence of an item-set
- Support (s): Fraction of transactions that contain the item-set 'X' Support(X)=frequency(X)NSupport(X)=frequency(X)N

For a Rule A=>B, Support is given by:

Support(A=>B)=frequency(A,B)NSupport(A=>B)=frequency(A,B)N

**BIG DATA ANALYTICS** 

Note: P(AUB) is the probability of A and B occurring together. P denotes probability.

Go ahead, try finding the support for Milk=>Diaper as an exercise.

 Confidence (c): For a rule A=>B Confidence shows the percentage in which B is bought with A.

 $Confidence(A=>B)=P(A \cap B)P(A)=frequency(A,B)frequency(A)Confidence(A=>B)=P(A \cap B)P(A)=frequency(A,B)frequency(A)$ 

The number of transactions with both A and B divided by the total number of transactions having A.

Confidence(Bread=>Milk)=34=0.75=75%Confidence(Bread=>Milk)=34=0.75=75%

Now find the confidence for Milk=>Diaper.

**Note:** Support and Confidence measure how interesting the rule is. It is set by the minimum support and minimum confidence thresholds. These thresholds set by client help to compare the rule strength according to your own or client's will. The closer to threshold the more the rule is of use to the client.

- 1. **Frequent Itemsets:** Item-sets whose support is greater or equal than minimum support threshold (min\_sup). In above example min\_sup=3. This is set on user choice.
- Strong rules: If a rule A=>B[Support, Confidence] satisfies min\_sup and min\_confidence then it is a strong rule.
- Lift: Lift gives the correlation between A and B in the rule A=>B. Correlation shows how one item-set A effects the item-set B.

Lift(A=>B)=SupportSupp(A)Supp(B)Lift(A=>B)=SupportSupp(A)Supp(B)

For example, the rule  $\{Bread\} => \{Milk\}$ , lift is calculated as:

support(Bread)=45=0.8support(Bread)=45=0.8

support(Milk)=45=0.8support(Milk)=45=0.8

### **BIG DATA ANALYTICS**

Lift(Bread=>Milk)=0.60.8\*0.8=0.9Lift(Bread=>Milk)=0.60.8\*0.8=0.9

- If the rule had a lift of 1,then A and B are independent and no rule can be derived from them.
- If the lift is > 1, then A and B are dependent on each other, and the degree of which is given by ift value.
- If the lift is < 1, then presence of A will have negative effect on B.

# Goal of Association Rule Mining

When you apply Association Rule Mining on a given set of transactions T your goal will be to find all rules with:

- 1. Support greater than or equal to min\_support
- 2. Confidence greater than or equal to min\_confidence

# **APRIORI** Algorithm

In this part of the tutorial, you will learn about the algorithm that will be running behind R libraries for Market Basket Analysis. This will help you understand your clients more and perform analysis with more attention. If you already know about the APRIORI algorithm and how it works, you can get to the <u>coding part</u>.

Association Rule Mining is viewed as a two-step approach:

- 1. **Frequent Itemset Generation:** Find all frequent item-sets with support >= pre-determined min\_support count
- Rule Generation: List all Association Rules from frequent item-sets. Calculate Support and Confidence for all rules. Prune rules that fail min\_support and min\_confidence thresholds.

**Frequent Itemset Generation** is the most computationally expensive step because it requires a full database scan.

Among the above steps, Frequent Item-set generation is the most costly in terms of computation.

Above you have seen the example of only 5 transactions, but in real-world transaction data for retail can exceed up to GB s and TBs of data for which an optimized algorithm is needed to prune out Item-sets that will not help in later steps. For this APRIORI Algorithm is used. **Decision Trees** 

Decision Trees are a popular Data Mining technique that makes use of a tree-like structure to deliver consequences based on input decisions. One important property of decision trees is that it is used for both regression and classification. This type of classification method is capable of handling heterogeneous as well as missing data. Decision Trees are further capable of producing understandable rules. Furthermore, classifications can be performed without many computations. As mentioned above, both the classification and regression tasks can be performed with the help of Decision Trees. You can perform either classification or regression tasks here. Decision Trees can be visualised as follows:

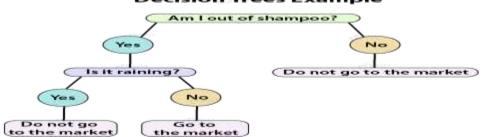

To create a decision tree, you need to follow certain steps:

# 1. Choosing a Variable

2. Assigning Data to Nodes

# 3. Pruning the Tree

Common R Decision Trees Algorithms

There are three most common Decision Tree Algorithms:

- Classification and Regression Tree (CART) investigates all kinds of variables.
- **Zero** (developed by J.R. Quinlan) works by aiming to maximize information gain achieved by assigning each individual to a branch of the tree.
- **Chi-Square Automation Interaction Detection** (**CHAID**) It is reserved for the investigation of discrete and qualitative independent and dependent variabl

# Applications of Decision Trees

Decision Trees are used in the following areas of applications:

• **Marketing and Sales** – Decision Trees play an important role in a decision-oriented sector like marketing. In order to understand the consequences of marketing activities, organisations

make use of Decision Trees to initiate careful measures. This helps in making efficient decisions that help the company to reap profits and minimize losses.

- **Reducing Churn Rate** Banks make use of *machine learning algorithms* like Decision Trees to retain their customers. It is always cheaper to keep customers than to gain new ones. Banks are able to analyze which customers are more vulnerable to leaving their business. Based on the output, they are able to *make decisions by providing better services, discounts as well as several other features.* This ultimately helps them to reduce the churn rate.
- Anomaly & Fraud Detection Industries like finance and banking suffer from various cases of fraud. In order to filter out anomalous or fraud loan applications, information and insurance fraud, these companies deploy decision trees to provide them with the necessary information to identify fraudulent customers.
- Medical Diagnosis Classification trees identifies patients who are at risk of suffering from serious diseases such as cancer and diabetes.

### How to Create Decision Trees in R

The Decision Tree techniques can detect criteria for the division of individual items of a group into predetermined classes that are denoted by n.

In the first step, the variable of the root node is taken. This variable should be selected based on its ability to separate the classes efficiently. This operation starts with the division of variable into the given classes. This results in the creation of subpopulations. This operation repeats until no separation can be obtained.

A tree exhibiting not more than two child nodes is a binary tree. The **origin node** is referred to as a **node** and the **terminal nodes** are the **trees**.

### **Defining Big Data**

Big data is not a single technology but a combination of old and new technologies that helps companies gain actionable insight. Therefore, big data is the capability to manage a huge volume of disparate data, at the right speed, and within the right time frame to allow real-time analysis and reaction. As we note earlier in this chapter, big data is typically broken down by three characteristics:  $\checkmark$  Volume: How much data  $\checkmark$  Velocity: How fast that data is processed  $\checkmark$  Variety: The various types of data Although it's convenient to simplify big data into the three Vs, it can be misleading and overly simplistic. For example, you may be managing a relatively small amount of very disparate, complex data or you may be processing a huge volume of very simple data. That simple data may be all structured or all unstructured. Even more important is the fourth V: veracity. How accurate is that data in predicting business value? Do the results of a big data analysis actually make sense? It is critical that you don't underestimate the task at hand. Data must be able to be verified based on both accuracy and context. An innovative business may want to be able to analyze massive amounts of data in real time to quickly assess the value of that customer and the potential to provide additional offers to that customer. It is necessary to identify the right amount and types of data that can be analyzed to impact business outcomes. Big data incorporates all data, including structured data and unstructured data from e-mail, social media, text streams, and more. This kind of data management requires that companies leverage both their structured and unstructured data

### **Installing R packages**

To use the data file with the format specified earlier, we don't need to install extra R packages. We just need to use the built-in functions available with R. Importing the data into R To perform

analytics-related activities, we need to use the following functions to get the data into  $R: \cdot CSV:$  read.csv() is intended for reading the comma separated value (CSV) files, where the decimal point is ",".

The retrieved data will be stored into one R object, which is considered as Dataframe. Dataframe <- read.csv("data.csv",sep=",") • TXT: To retrieve the tab separated values, the read.table() function will be used with some important parameters and the return type of this function will be Dataframe <- read.table("data.csv", sep="\t") • .RDATA: Here, the .

RDATA format is used by R for storing the workspace data for a particular time period. It is considered as image file. This will store/retrieve all of the data available in the workspace. load("history.RDATA") • .rda: This is also R's native data format, which stores the specific data variable as per requirement. load("data\_variables\_a\_and\_b.rda")

Exporting the data from R To export the existing data object from R and to support data files as per requirements, we need to use the following functions: • CSV: Write the dataframe object into the csv data file via the following command: write.csv(mydata, "c:/mydata.csv", sep=",", row.names=FALSE) •

TXT: Write the data with the tab delimiters via the following command: write.table(mydata, "c:/mydata.txt", sep="\t") • .RDATA: To store the workspace data variables available to R session, use the following command: save.image() • .rda: This function is used to store specific data objects that can be reused later. Use the following code for saving them to the .rda files. # column vector a <- c(1,2,3) # column vector b <- c(2,4,6) # saving it to R (.rda) data format save(a, b, file=" data\_variables\_a\_and\_b.rda")

Importing the data into R We know how to check MySQL tables and their fields. After identification of useful data tables, we can import them in R using the following RMySQL command.

To retrieve the custom data from MySQL database as per the provided SQL query, we need to store it in an object:  $rs = dbSendQuery(mydb, "select * from sample_table")$  The available data-related information can be retrieved from MySQL to R via the fetch command as follows: dataset = fetch(rs, n=-1) Here, the specified parameter n = -1 is used for retrieving all pending records.